# **SISTEMA DE INFORMACION DE ADMINISTRACION DE MEDIOS DE ALMACENAMIENTO DE DATOS EN EL AREA DE CONMUTACION DE LA EMPRESA NACIONAL DE TELECOMUNICACIONES (TELECOM) PASTO**

#### **JAVIER ALEXANDER LASSO BASTIDAS**

**UNIVERSIDAD DE NARIÑO FACULTAD DE INGENIERIA PROGRAMA DE INGENIERIA DE SISTEMAS SAN JUAN DE PASTO 2003**

# **SISTEMA DE INFORMACION DE ADMINISTRACION DE MEDIOS DE ALMACENAMIENTO DE DATOS EN EL AREA DE CONMUTACION DE LA EMPRESA NACIONAL DE TELECOMUNICACIONES (TELECOM) PASTO**

#### **JAVIER ALEXANDER LASSO BASTIDAS**

**Trabajo de Grado presentado como requisito para optar al título de Ingeniero de Sistemas**

**Director: José Rodríguez Martínez**

**UNIVERSIDAD DE NARIÑO FACULTAD DE INGENIERIA PROGRAMA DE INGENIERIA DE SISTEMAS SAN JUAN DE PASTO 2003**

" Las ideas y conclusiones aportadas en la tesis de grado, son responsabilidad exclusiva de su autor."

Articulo 1°del acuerdo N°32 de octubre 11 de 1966, emanado del Honorable Consejo Directivo de la Universidad de Nariño.

# NOTA DE ACEPTACIÓN

JOSE RODRIGUEZ M. **JURADO** 

FLOR ALBA CASTILLO S.

**JURADO** 

L,

#### **DEDICATORIA**

- A mi Madre, promotora de mis triunfos, guía y fuente de valor, fortaleza y amor. A mi padre, por su cariño y preocupación por mi bienestar.
- 
- A mis hermanos Juan Carlos y Natalia por su comprensión, ayuda y confianza.
- A DIOS, por guiarme siempre, protegerme, y ayudarme a cumplir mis metas.

#### **AGRADECIMIENTOS**

El autor expresa sus agradecimientos a:

Flor Alba Castillo, Ingeniera Electrónica, Coordinadora Departamental de Conmutación, sin duda por brindarme además de toda su ayuda, una especial amistad.

José Vicente España, Ingeniero Electrónico, Jefe Grupo Técnico - Operativo Departamental saliente, por su colaboración y apoyo.

Alvaro Arroyo y Luis Ignacio Morillo, Ingenieros de Sistemas, Técnicos VI de Conmutación, por su apoyo y amistad.

A todas las personas que de una u otra manera colaboraron y participaron en la realización de este proyecto.

## **CONTENIDO**

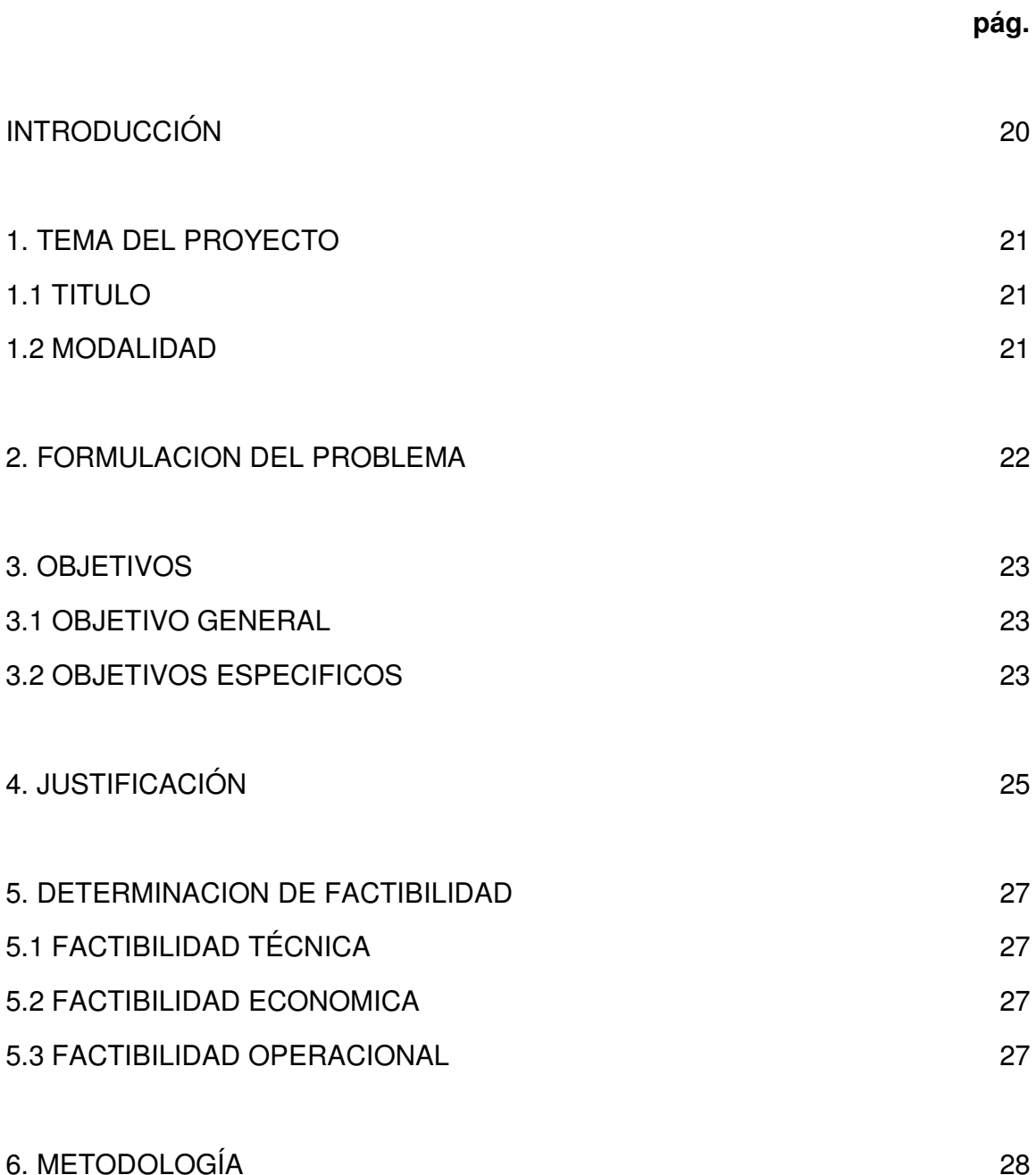

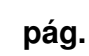

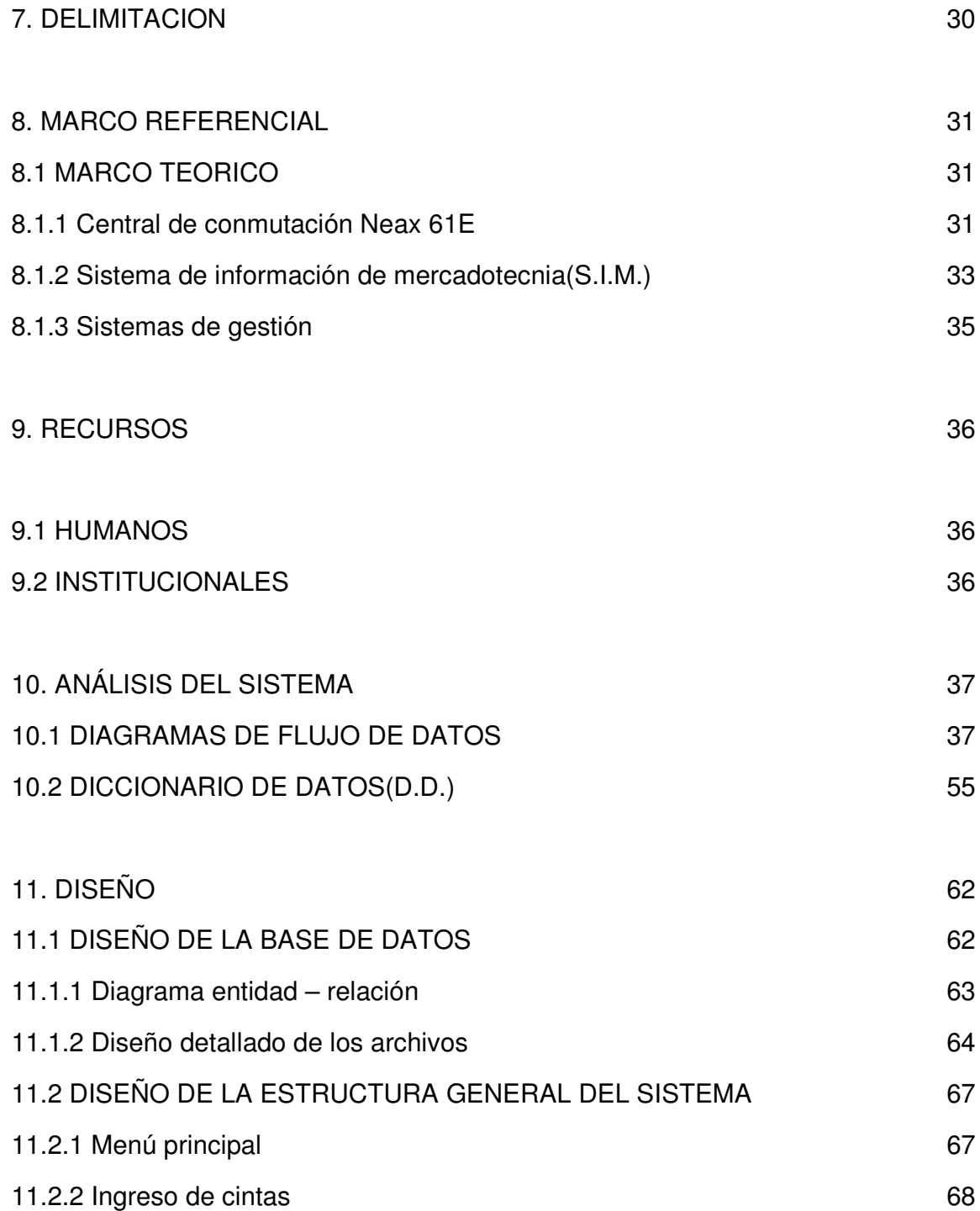

## **pág.**

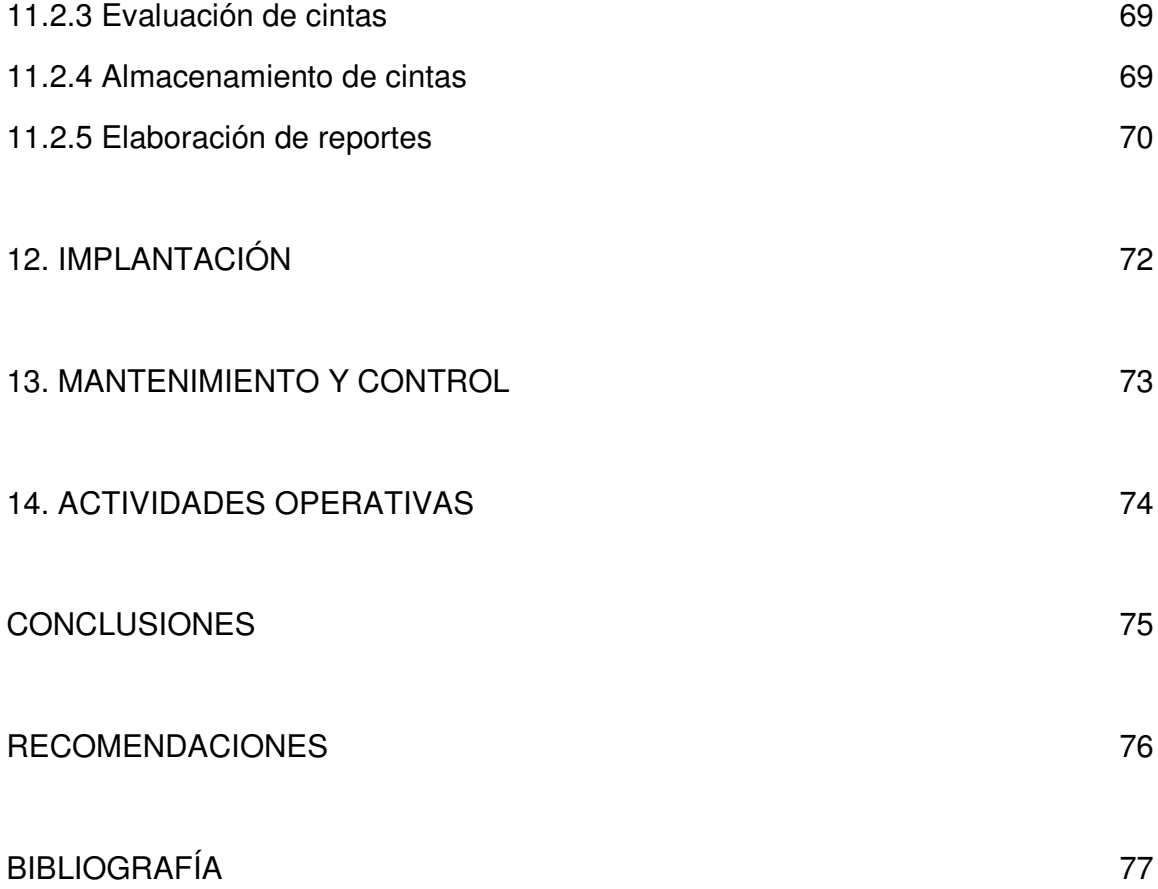

### **LISTA DE FIGURAS**

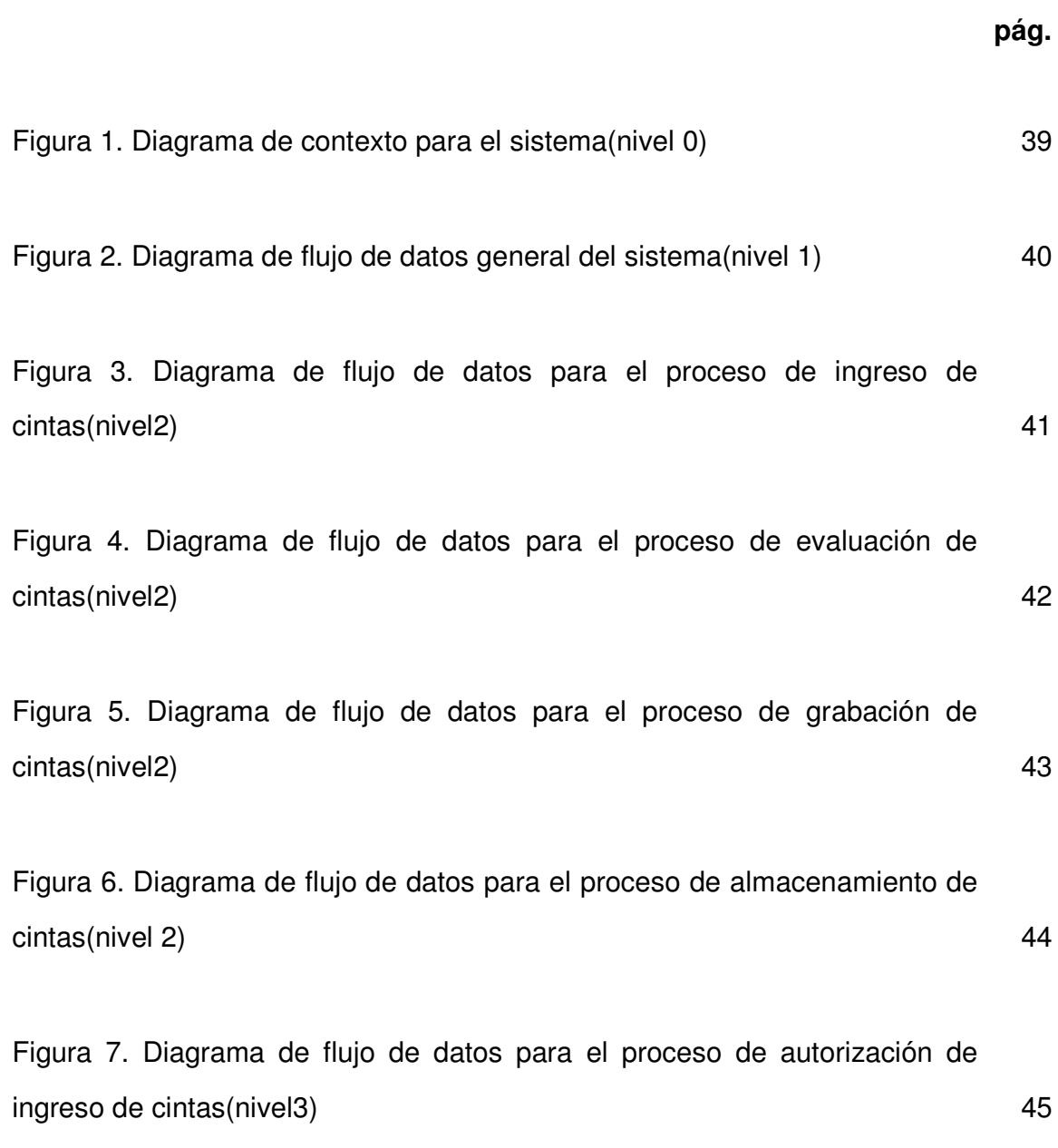

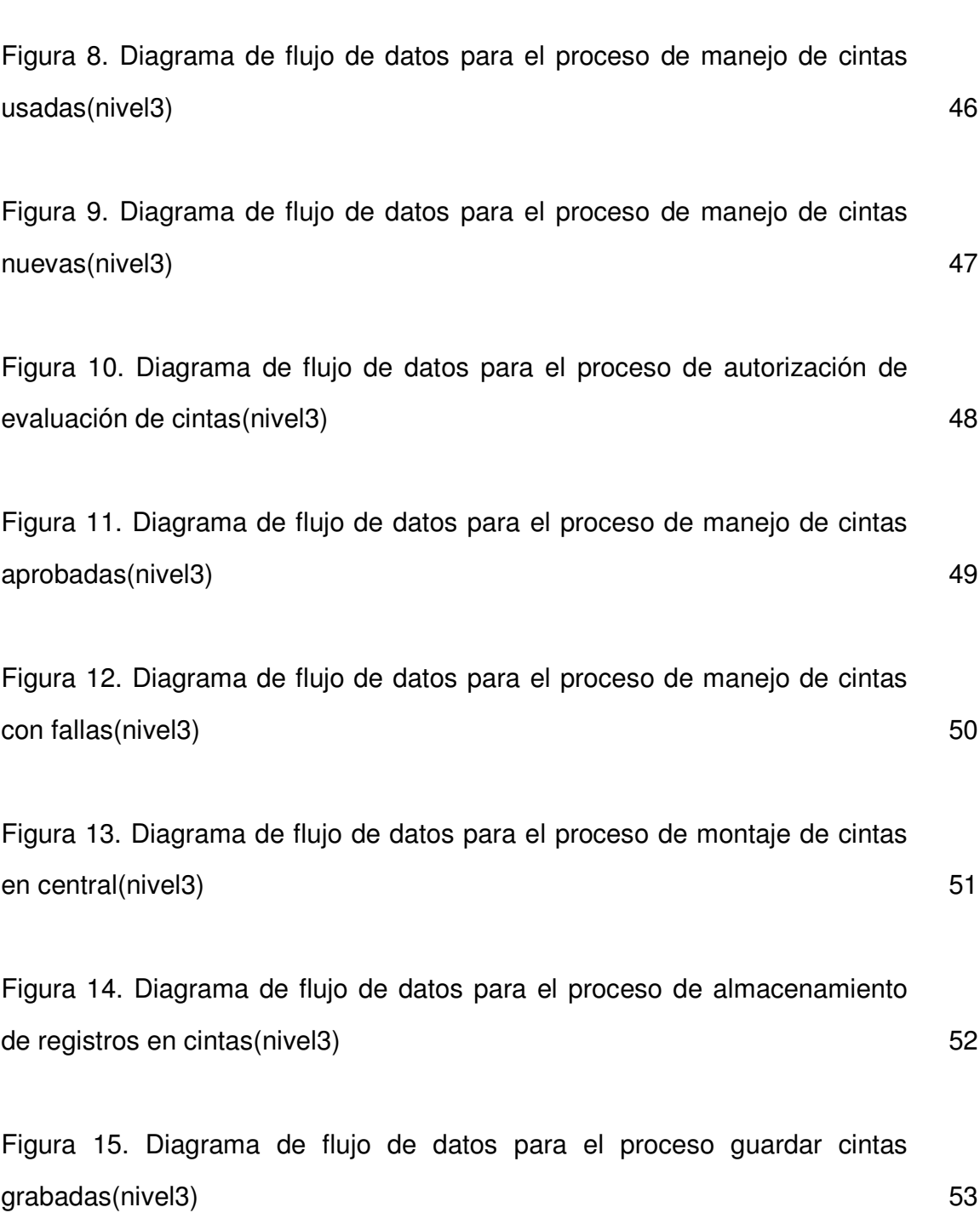

**pág.**

# **pág.**

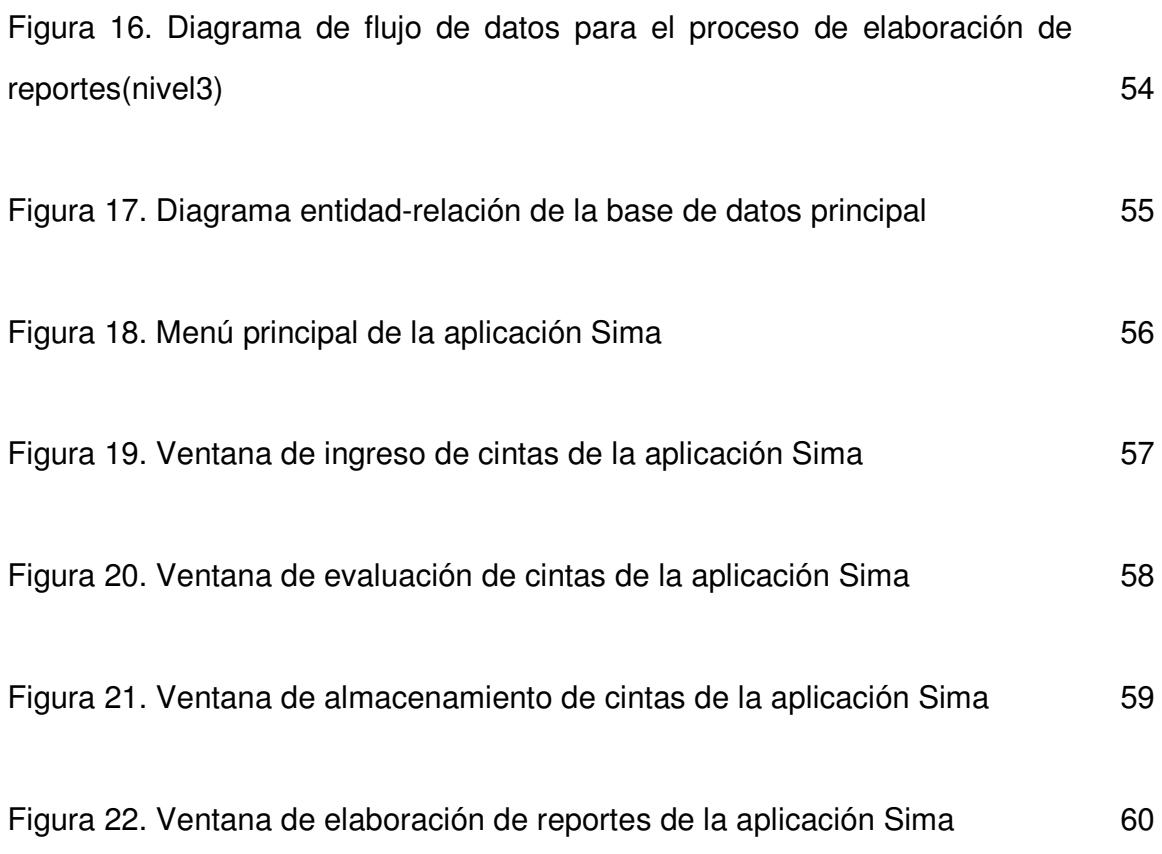

#### **GLOSARIO**

**Abonado**: persona jurídica correspondiente a quien se le a asignado una línea telefónica.

**AMA**: (Medición Automática de Tasación). Sistema de grabación de registro detallado.

**CAP**: Centro de Atención al Público, establecimiento perteneciente a Telecom que presta el servicio telefonía al público.

**Central de conmutación:** ente funcional de un Sistema de Telecomunicaciones que incluye un conjunto de dispositivos de interconexión de tráfico, de medios de control, de señalización y de otras unidades funcionales en un nodo ce la red. Permite la interconexión de líneas de abonado, circuitos de telecomunicación y/o otras unidades funcionales según lo requieren los usuarios individuales.

**Cinta de tasación:** medio magnético en el cual se graba la información de tasación de las llamadas que establece una central interurbana.

**Fase**: inicialización del contenido de la memoria.

**ICT:** Tipo de Troncal Entrante

**ISAC:** Consola de Administración del Sistema Integrado.

**MAT**: Termina! de Mantenimiento y Administración.

**MCSL**: consola maestra que permite disponer una interfaz directa con el sistema.

**MTE:** (Magnetic Tape Emulator). Dispositivo que emula la Unidad de Cinta Magnética, comportándose en forma transparente es decir no interfiere en el normal funcionamiento de las Unidades de Cinta Magnética, la información se recolecta en discos duros de modo paralelo a la grabación de la cinta

**Nodo de Interconexión:** es la central matriz de conmutación vinculada directamente con el punto de interconexión.

**OGT:** Tipo de Troncal Saliente.

**Operador:** es la persona jurídica pública, mixta o privada que es responsable de la gestión de un servicio de telecomunicaciones en virtud de autorización, licencia o concesión, o por ministerio de la ley. Esta Resolución se refiere indistintamente al operador y al concesionario.

**Operador de Servicios de Telecomunicaciones:** empresa que obtiene licencia para prestar cualquiera de los servicios de telefonía o de datos a través de redes de comunicaciones.

**PATCH:** modificación de software en la memoria.

**Proceso de tasación:** es la etapa en la que se realiza el conjunto de actividades mediante el cual se mide el consumo de los usuarios o suscriptores de los servicios públicos de telecomunicaciones de que trata la ley 142 de 1994.

**SAI**: Servicio de Atención Inmediata. Puesto independiente de la Empresa que presta el servicio de telefonía al público

**SGF:** sistema de facturación de Telecom.

**Rutas:** medio físico que sirve de enlace entre distintas centrales

**TIT:** terminal que sirve de interfaz hombre - máquina con la centra! NEAX. Este alberga el MAT.

**Tráfico**: flujo o paso de información a través de los equipos de una central o de los circuitos entre centrales. Puede medirse como el número de comunicaciones telefónicas durante un determinado tiempo.

**Tráfico larga distancia nacional:** flujo o paso de información a través de los equipos de una central o de los circuitos entre centrales de los diferentes departamentos.

**Tráfico local extendido:** flujo o paso de información a través de los equipos de una central o de los circuitos entre centrales de un mismo departamento.

#### **RESUMEN**

Este documento muestra la información necesaria referente al proyecto: "Sistema de Información de Administración de Medios de Almacenamiento de Datos en el Area de Conmutación de la Empresa Nacional de Telecomunicaciones (Telecom) Pasto".

Se podrá observar datos relevantes sobre la estructura y la organización de esta empresa, se conocerá a fondo el complejo sistema de manejo de cintas de tasación en la central telefónica Neax 61E, como también la responsabilidad de los procesos que realiza el Sistema de Información de Mercadotecnia y los Sistemas de Gestión.

El desarrollo de la aplicación que manejará los principales procesos de administración de cintas es el tema de mayor interés para los programadores, siendo importante hacerle seguimiento desde el diseño de las tablas hasta la implementación y el mantenimiento.

#### **ABSTRACT**

This document shows the necessary information with respect to the project: "System of Information of Administration of Means of Storage of Data in the Area of Commutation of the National Company of Telecommunications (Telecom) Pasto".

One will be able to observe excellent data on the structure and the organization of this company, it will thoroughly be known the complex system of handling of appraisal tapes in the phone power station Neax 61E, as well as the responsibility of the processes that it carries out the System of Information of Marketing and the Systems of Administration.

The development of the application that will manage the main processes of administration of tapes is the topic of more interest for the programmers, being important to make it pursuit from the design of the charts until the implementation and the maintenance.

#### **INTRODUCCION**

Este trabajo presenta, en primer lugar, de una manera detallada la estructura organizacional del Area de Conmutación de la Empresa Nacional de Telecomunicaciones (Telecom), como también su entorno y procesos en el manejo de cintas de tasación de la Central Neax 61E.

Luego de un análisis en el que se muestra el estado inicial del sistema, se da a conocer una descripción completa del diseño del nuevo sistema de información, adentrándose en los procesos y tablas relacionadas incluidas en la aplicación.

Las labores de implementación y mantenimiento son presentadas con las características más relevantes ya que las modificaciones necesarias se realizarán conforme cambie el medio donde el sistema realiza sus operaciones.

#### **1. TEMA DEL PROYECTO**

### **1.1 TITULO**

SISTEMA DE INFORMACIÓN DE ADMINISTRACIÓN DE MEDIOS DE ALMACENAMIENTO DE DATOS EN EL ÁREA DE CONMUTACIÓN DE LA EMPRESA NACIONAL DE TELECOMUNICACIONES (TELECOM) PASTO.

#### **1.2 MODALIDAD**

Este proyecto se enmarca dentro de la modalidad de pasantía laboral estipulada en el artículo 1º del acuerdo No. 046 del 2001 del Reglamento de trabajo de grado en el programa de Ingeniería de Sistemas.

#### **2. FORMULACION DEL PROBLEMA**

En el Área de Conmutación de la Empresa Nacional de Telecomunicaciones (TELECOM) se realiza algunas de las funciones más importantes para la empresa, como es la atención de órdenes de servicio solicitadas por los abonados de la Central NEAX 61-E, que se encuentra en las instalaciones de la ciudad de Pasto. Estas operaciones son realizadas por personal capacitado, pero limitado en número, razón por la cual en repetidas ocasiones no se puede cumplir con todas las actividades a desarrollar en un determinado intervalo de tiempo.

Además, en la misma dependencia de TELECOM, se cuenta con el Sistema de Información de Mercadotecnia (SIM), el cual maneja diferentes aspectos de control y análisis de tráfico en la central NEAX 61-E y que a pesar de ser optimizado para disminuir el número de errores, todavía presenta algunas deficiencias en cuanto a la velocidad de los procesos y la presentación de algunos reportes que permiten a la persona encargada tomar decisiones.

Debido a esto, el área de Conmutación de la Empresa Nacional de Telecomunicaciones (TELECOM) Pasto, necesita la colaboración de una persona que brinde soporte profesional en sistemas, además de la colaboración en el cumplimiento de las funciones asignadas al personal vinculado a esta dependencia.

En cuanto al manejo de los medios de almacenamiento, el proceso de evaluación genera unos datos que son interpretados directamente por la persona que realiza

21

esta labor, quien decide el próximo destino del medio magnético. Además, después de guardar registros se realiza la rotación de estos medios de almacenamiento para aprovechar al máximo su espacio, ciclo que algunas veces no sigue un mismo orden ya que es otro proceso que se realiza manualmente y donde es importante analizar algunos parámetros como la capacidad de almacenamiento, el período de inactividad, el número de veces que se utilizó, entre otras características del medio que pudieron cambiar desde la salida del área de conmutación hasta el reingreso a esta misma dependencia.

#### **3. OBJETIVOS**

#### **3.1 OBJETIVO GENERAL**

Desarrollar un Sistema de Información para la administración de los medios de almacenamiento y prestar servicios relacionados con la Ingeniería de Sistemas en el Área de Conmutación de la Empresa Nacional de Telecomunicaciones (Telecom) Pasto.

#### **3.2 OBJETIVOS ESPECÍFICOS**

- Realizar un análisis de la documentación del área, así como de los equipos computacionales disponibles en ella.
- Colaborar con el desarrollo de las diferentes actividades que actualmente se realizan en el Área de Conmutación.
- Modificar el Sistema de Información de Mercadotecnia S.I.M para lograr un mejor desempeño en el procesamiento de datos.
- Desarrollar un sistema de información que permita administar con mayor eficiencia los medios de almacenamiento de datos con los que cuenta el área de Conmutación de la Empresa Nacional de Telecomunicaciones (Telecom) Pasto.
- Analizar, evaluar, proyectar y desarrollar nuevos requerimientos de software enmarcados dentro de los lineamientos de la Ingeniería de Software, siempre y cuando no excedan el tiempo límite de la pasantía laboral.
- Colaborar en la solución de problemas o reclamos presentados por los clientes de los sistemas de información que pertenecen al área de conmutación.
- Brindar asesoría en el área de sistemas cuando se requiere de la implementación de soluciones relacionadas con la Ingeniería de Sistemas.

#### **4. JUSTIFICACIÓN**

En la actualidad la tecnología se ha convertido en una herramienta imprescindible para cualquier organización, y más aún cuando se tiene que manejar grandes volúmenes de información. Caso que no es ajeno al área de Conmutación de la Empresa Nacional de Telecomunicaciones (Telecom) – Pasto, que realiza una gran cantidad de actividades generando datos que son necesarios cuantificar, clasificar y organizar con el fin de lograr una máxima y rápida utilidad de la información. Por ello se hace necesario modificar los sistemas que administran esa información cuando se detectan algunos errores de desarrollo de la aplicación o cuando se presentan cambios en el entorno que afectan al sistema. Así mismo el área requiere de la participación de una persona capacitada en cuanto a la Ingeniería de Sistemas que colabore con el ejercicio de las actividades cotidianas relacionadas con la dependencia, lo cual permite prestar un servicio ágil y eficiente para atender las órdenes de servicios solicitadas por los usuarios. Esta actividad brinda beneficios económicos para la empresa, una excelente oportunidad para que el estudiante aplique sus conocimientos teóricos y adquiera otros, además de la experiencia laboral que enriquece las habilidades del aspirante al título de Ingeniero de Sistemas.

#### **5. DETERMINACIÓN DE FACTIBILIDAD**

## **5.1 FACTIBILIDAD TÉCNICA**

Técnicamente se cuenta con todas las herramientas y equipos necesarios para la implementación de soluciones de ingeniería relacionadas con la prestación de servicios de Conmutación.

#### **5.2 FACTIBILIDAD ECONÓMICA**

El área cuenta con los recursos suficientes, por tratarse de una práctica laboral el desarrollo de este proyecto no implica costos relevantes para la empresa.

#### **5.3 FACTIBILIDAD OPERACIONAL**

Se cuenta con el recurso humano necesario, el cual brinda colaboración en el desarrollo de soluciones para el cumplimiento de las tareas cotidianas de la dependencia.

#### **6. METODOLOGÍA**

El primer paso del proyecto es la inducción y estudio de la documentación referente a los equipos computacionales disponibles y a las funciones cotidianas del área de Conmutación. Al terminar esta fase se pueden iniciar las primeras tareas de soporte técnico bajo la supervisión del personal del área de Conmutación y luego en forma individual.

En cuanto a la atención al cliente se hace un análisis de los requerimientos de comunicación así como de las causas de reclamo para proponer soluciones que permitan desarrollar mecanismos efectivos contra posibles anomalías.

La metodología para el desarrollo de software que se considera la adecuada consiste en los pasos que sigue el ciclo de vida clásico de un sistema que consiste en: análisis, diseño, desarrollo, pruebas, implementación y mantenimiento.

#### **7. DELIMITACIÓN**

Las actividades a desarrollar a lo largo de la pasantía laboral, serán coordinadas y supervisadas por el jefe del área de Conmutación de la Empresa Nacional de Telecomunicaciones (Telecom) y se llevarán a efecto en la seccional Pasto, en el edificio ubicado en la esquina de la calle 17 con carrera 23 de esta ciudad.

Todo trabajo que contemple el desarrollo del proyecto se relaciona única y exclusivamente con los procesos y tareas cotidianas de ingeniería de la Empresa Nacional de Telecomunicaciones (Telecom) – Pasto, específicamente del área de Conmutación.

#### **8. MARCO REFERENCIAL**

#### **8.1 MARCO TEÓRICO**

Actualmente la Gerencia Departamental de Nariño - TELECOM Nariño, se divide principalmente en tres jefaturas:

**-**Comercialización y Relación con el cliente **-**Administración de recursos **-**Técnico - Operativa

En esta última es en donde se ubica el área de Conmutación, la cual comprende:

**8.1.1 Central de Conmutación NEAX 61E.** Desde la aparición de las primeras centrales digitales, se logró reducir la presencia del hombre en las instalaciones, realizándose mantenimientos periódicos o constantes a través de instrumentos y técnicas especializadas, siendo aún indispensable la presencia de personal adecuado y fijo en estas funciones. Las Centrales Digitales NEAX ("Nipón Electronic Automatic Exchange"), están equipadas con un conjunto de facilidades que se pueden ofrecer a los clientes, individualmente o combinadas en paquetes, para formar diferentes servicios que amplían las capacidades de telecomunicaciones de la línea telefónica.

**8.1.2 Sistema de Información de Mercadotecnia (SIM).** El nombre "Sistema de información de Mercadotecnia", nace de un modelo creado por el Sr. Phillip Kotler que propone que toda Empresa debe tener un sistema de información que permita conocer el comportamiento diario del negocio.

Como aplicación para Telecom se ha desarrollado una herramienta que permite a partir del análisis de los datos la tasación en las centrales Interurbanas, entregar la información que requieren las personas encargadas de tomar las decisiones en la Empresa.

Un Sistema de información de Mercadotecnia consta de personal calificado, equipo y procedimientos para reunir, clasificar, analizar, evaluar y distribuir información necesaria, oportuna y exacta para aquellos que toman las decisiones de mercadotecnia.

#### *Alcances del S.I.M.*

Actualmente la herramienta SIM es una herramienta de análisis de información en centrales con grabación de registro detallado (AMA, CAMA) que sirve de apoyo al sistema Nacional de Facturación de Telecom SGF, con el objeto de minimizar errores y depurar las fuentes de información para asegurar una facturación de alta calidad a los clientes.

Además permite realizar los siguientes análisis en la central como apoyo a las labores diarias en las centrales de las diferentes Gerencias Departamentales:

-Calcula el tráfico por rutas y series e identifica variaciones anormales. -Ayuda a detectar posibles casos de fraude.

-Permite cuantificar pérdidas de tráfico por fallas en la red.

- -Controla que el número de registros grabados en los Emuladores de cinta coincida con los realmente generados por la central.
- -Supervisar y evaluar diariamente la facturación de larga distancia, directamente en las centrales interurbanas del país.
- -Detectar a tiempo inconsistencias de los registros tasados
- -Denunciar el la competencia desleal, el By- Pass y el fraude.
- -Informar a la dirección de la Empresa cualquier novedad que se presente, que afecte la producción y/o la calidad del servicio.
- -Conformar una RED de expertos, conocedores del proceso de facturación a nivel Nacional, que estén en capacidad de formular a la dirección de la Empresa recomendaciones que permitan mejorar nuestros servicios, retener los clientes e incrementar la producción.
- -Fomentar en la Empresa la cultura de análisis de información.
- -Incrementar los ingresos de la empresa con base en la corrección de las fallas en los equipos encontradas a través del SIM.
- -Permitir a las gerencias evaluar su producido y desarrollar estrategias para retención de clientes.
- -Identifica nuevas series e indicativos.

#### *Aplicaciones del S.I.M.*

- 1.Realizar las tareas de control de competencia: Verificar que por las rutas de interconexión con otros operadores de este cursando el tráfico en forma correcta.
- 2.Valoración y cuantificación de trafico perdido por fallas que se presenten en la

red o por efectos de promociones de la competencia: Los perfiles de tráfico por ruta permiten calcular el tráfico dejado de tasar en cada vía y por tanto estimar este tráfico.

- 3.Detección oportuna de inconsistencias: Verificar que la longitud numérica y las series de origen y destino se ajusten a lo que indican las ordenes de trabajo.
- 4.Observar las rutas de interconexión con otros operadores: verificar que el tráfico cursado corresponda a las series autorizadas.
- 5.Verificar que los datos de oficina programados en las centrales no afecten la tasación.
- 6.Facilitar las conciliaciones de tráfico con otros operadores: El programa que calcula los totales de tráfico por ruta permite efectuar validaciones a los datos de accounting para efectuar los cruces mensuales de información.
- 7.Detectar el fraude y la utilización indebida de la red de telecomunicaciones.
- 8.Identificar el comportamiento de los principales clientes.
- 9.Verificar el correcto cumplimiento de órdenes de trabajo en cuanto a parámetros de tarificación, apertura y/o cambio de rutas, apertura y/o cambios de numeración.

Además el programa SIM se le han diseñado otras aplicaciones que permiten efectuar análisis por parte de otras áreas de la empresa, a partir de la cinta bajada en las centrales.

**8.1.3 Sistemas de Gestión.** En 1994 TELECOM elaboró un plan maestro de gestión a través de la vicepresidencia técnico-operativa y unidades de larga distancia, telefonía local y telemática e ITEC, para definir un sistema de gestión acorde con los estándares internacionales y por ende con una jerarquía funcional similar a la de la TMN. Inicialmente el plan se orientó al desarrollo de los niveles de gestión de red y gestión de elementos de red, para posterior estudio de los demás niveles (gestión del negocio y del servicio).

El plan proyecta implementar los siguientes sistemas:

#### *Sistema de Gestión de Tráfico (SGT)*

Este sistema busca integrar toda la información de las principales centrales independiente de la tecnología que opere para entregar la información sobre el flujo de tráfico en tiempo real.

#### *Sistema de Gestión de la Red de Transporte (SGRT)*

Este sistema fue proyectado inicialmente para concentrar las funciones de gestión y los respectivos grupos de conjuntos de funciones (gestión de calidad de desempeño, de averías, de configuración, de contabilidad y de seguridad) de la red troncal de microondas SDH y la de Fibra Optica, además de integrarlas con las funciones de gestión (monitoreo de fallas) de la red PDH. Hasta el momento no se ha desarrollado el sistema.

#### *Sistema de Gestión de Equipos de Conmutación Digital*

Este sistema busca integrar en centros de operación y mantenimiento, los sistemas de gestión de elemento de red individuales a cada tecnología. El principal desarrollo en esta área se logró con el diseño de la Red de Gestión Nacional de Equipos (RGN)

La Red de Gestión Nacional de Equipos gestiona los equipos de conmutación digital, los de transmisión análoga y los equipos de energía que soportan el servicio de larga distancia, a través de cuatro niveles de gestión (Nacional, Regional de centros secundarios, Regional de centros primarios y gestión a nivel de elementos de red). Desde 1996 la RGN opera en las centrales AXE y NEAX de TELECOM ubicadas en las ciudades de Bogotá, Medellín, Cali, Barranquilla, Bucaramanga y Pereira respectivamente.

Todos los niveles de gestión mencionados anteriormente proveen información a la Empresa para el soporte del servicio de larga distancia sobre la calidad del servicio. El sistema de Gestión Nacional (SGN) opera a nivel nacional y sirve como intermediario entre el sistema de gestión de Tráfico (SGT), el Sistema ISO y con el Sistema de Gestión de la Red de Transporte (SGRT).

El Sistema de Gestión Secundaria (SGS) opera en la red troncal, sus centros de operación se encuentran ubicados en Bogotá, Medellín, Choconta, Cali, Barranquilla, Bucaramanga y Pereira. El Sistema Regional de Centros Primarios (SGP) gestionan las centrales NEAX 61E y Fetex 150. Sus centros se encuentran localizados en Cartagena, Santa Marta, Cucuta, Armenia, Manizalez, Popayan, Pasto, Ibagué y Neiva. El Sistema de Gestión de Elementos de Red (SGE) se orientan a la gestión de los equipos de telecomunicaciones que soportan los diferentes servicios.

Algunas de las funciones de la red de gestión nacional de equipos son:

**Gestión de órdenes de trabajo:** automatiza las ordenes de trabajo para las áreas de operación y mantenimiento. Esta automatización permite reducir el tiempo de instalación y recuperación de los servicios, reducir los costos operativos, control sobre órdenes, solicitudes y operación de los servicios entre otras facilidades.

**Gestión de la calidad del servicio:** tiene como objetivo mejorar la calidad del servicio, reduciendo los costos asociados de operación, mantenimiento y administración. Algunas de las modalidades asociadas a esta función son la eficacia (porcentajes de llamadas completadas), análisis de ineficiencias (distribuye las causas de terminación de llamadas), disponibilidad (de recursos y en forma porcentual) y otros (tráfico entre centrales).

**Gestión de averías:** por medio de la vigilancia de alarmas provenientes de los diferentes recursos que soportan el servicio (equipos de transmisión, de energía y centrales) en forma gráfica y que permiten ser almacenadas para su debido procesamiento.

#### **9. RECURSOS**

#### **9.1 HUMANOS**

Para el desarrollo de la pasantía se cuenta con las siguientes personas:

Asesor del Proyecto. Área de Conmutación Telecom-Pasto Ing. Flor Alba Castillo S.

Director del Proyecto. Universidad de Nariño. Ing. José Dolores Rodríguez M.

Pasante Javier Alexander Lasso Bastidas

#### **9.2 INSTITUCIONALES**

La infraestructura y herramientas adecuadas para todas las actividades que se deben realizar pertenecen al área de Conmutación de Telecom - Pasto.

#### **10. ANALISIS DEL SISTEMA**

#### **10.1 DIAGRAMAS DE FLUJO DE DATOS**

El diagrama de flujo de datos es una herramienta gráfica que se emplea para describir y analizar el movimiento de datos a través de un sistema, ya sea que éste fuera manual o automatizado, incluyendo procesos, lugares para almacenar datos y retrasos en el sistema. Los diagramas de flujo de datos son la herramienta más importante y la base sobre la cual se desarrollan otros componentes.

La transformación de los datos de entrada en salida por medio de procesos puede describirse en forma lógica e independiente de los componentes físicos asociados con el sistema.

A continuación se presentan los diagramas de flujo de datos correspondientes al Sistema de Información de Administración de Medios de Almacenamiento en el Area de Conmutación de la Empresa Nacional de Telecomunicaciones Telecom Pasto.
**Figura 1.** Diagrama de contexto para el sistema(nivel 0)

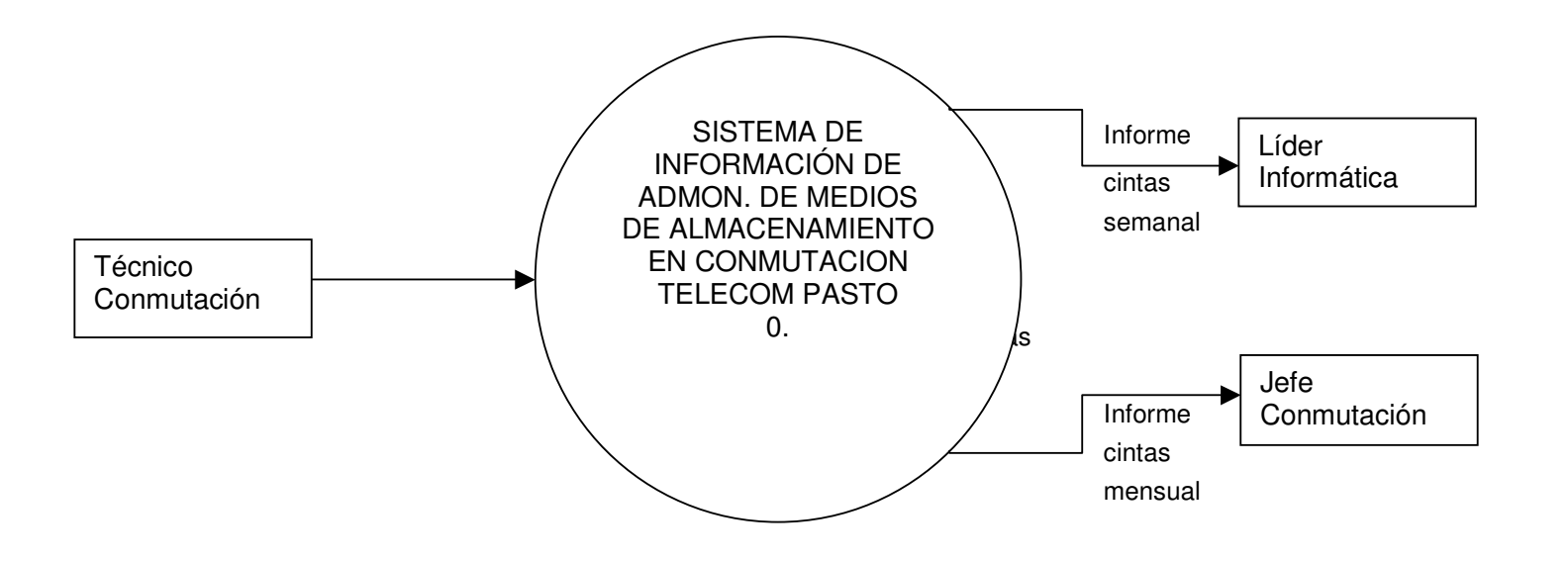

**Figura 2.** Diagrama de flujo de datos general del sistema(nivel 1)

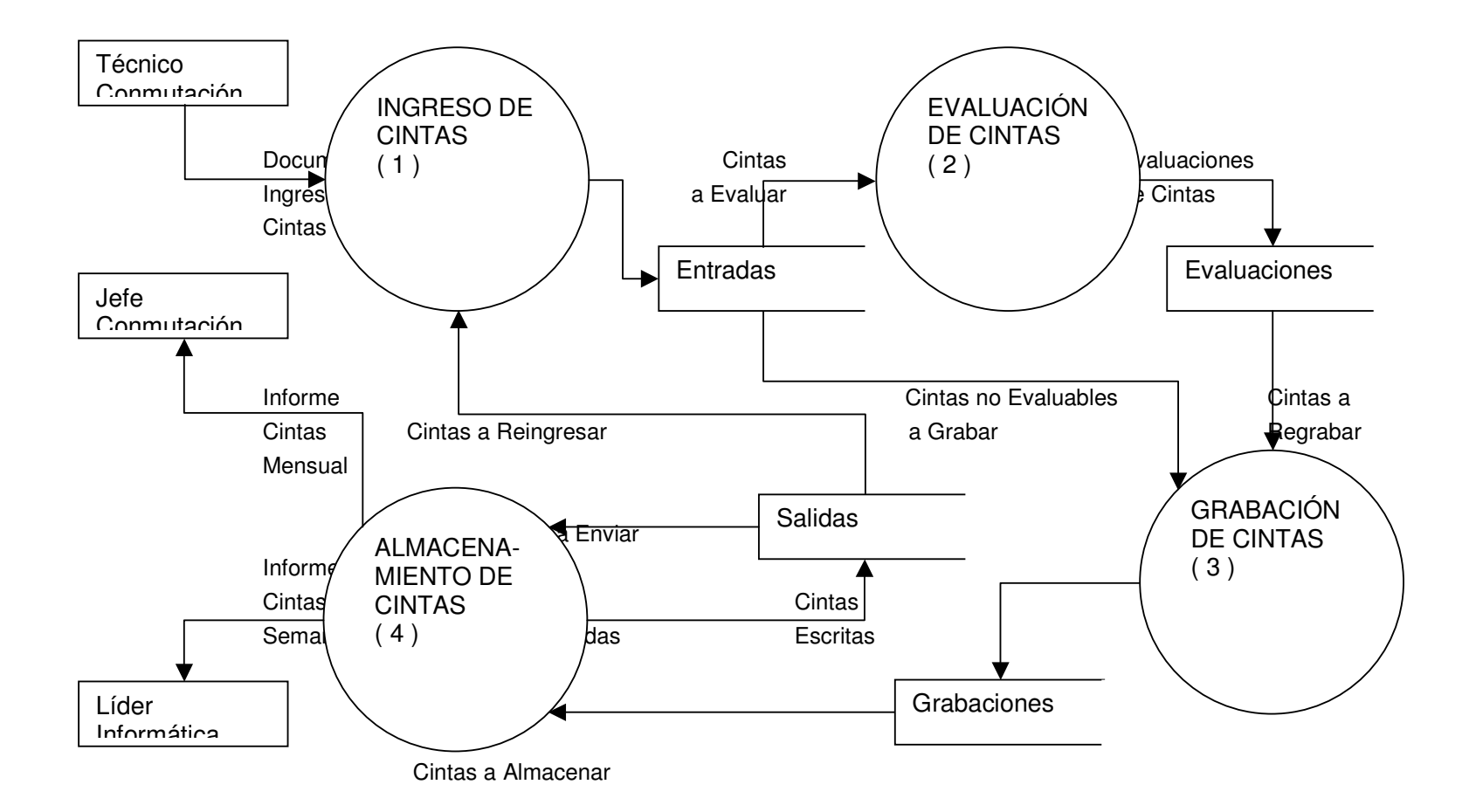

**Figura 3.** Diagrama de flujo de datos para el proceso de ingreso de cintas(nivel2)

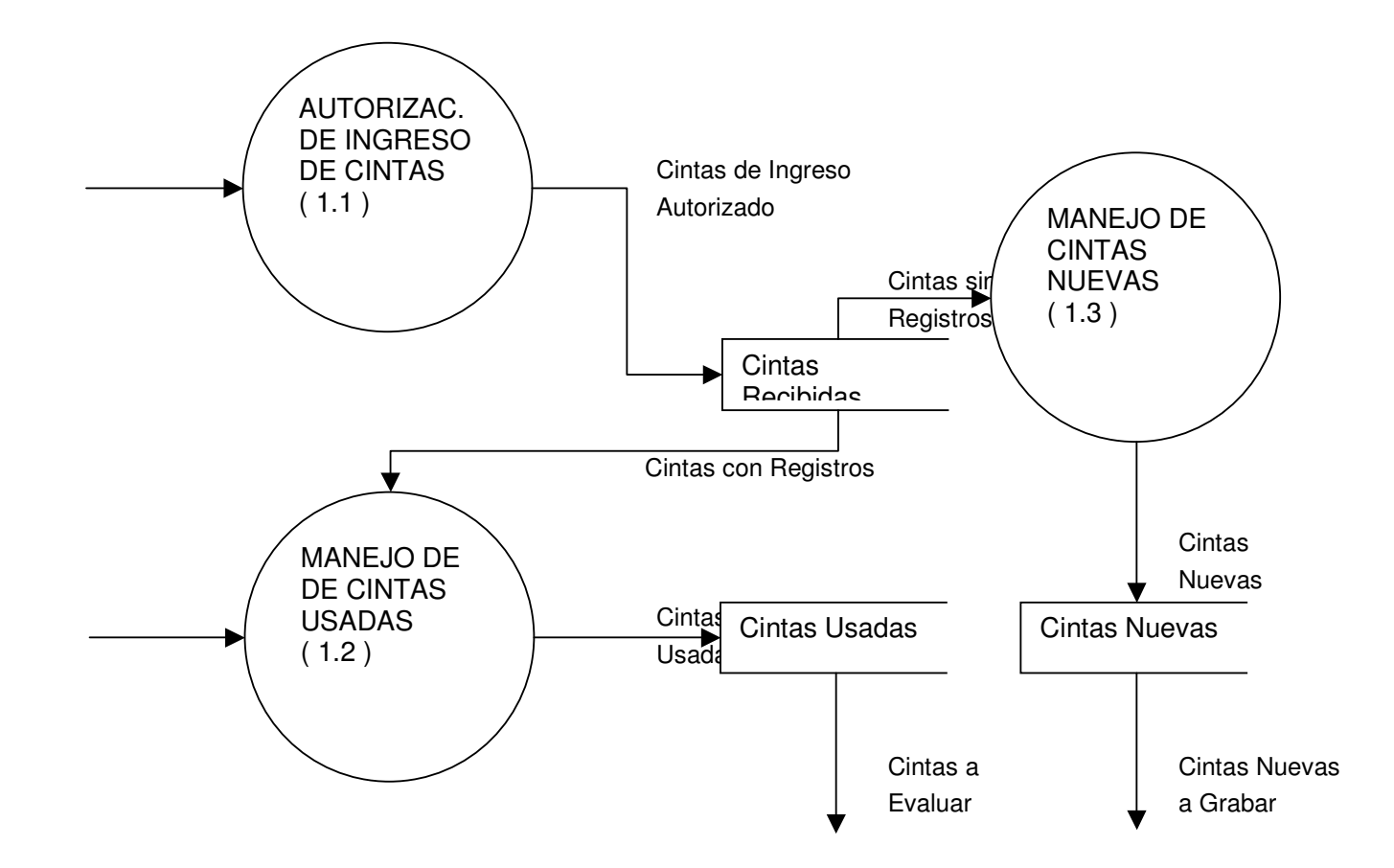

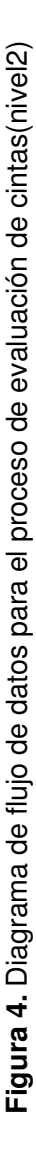

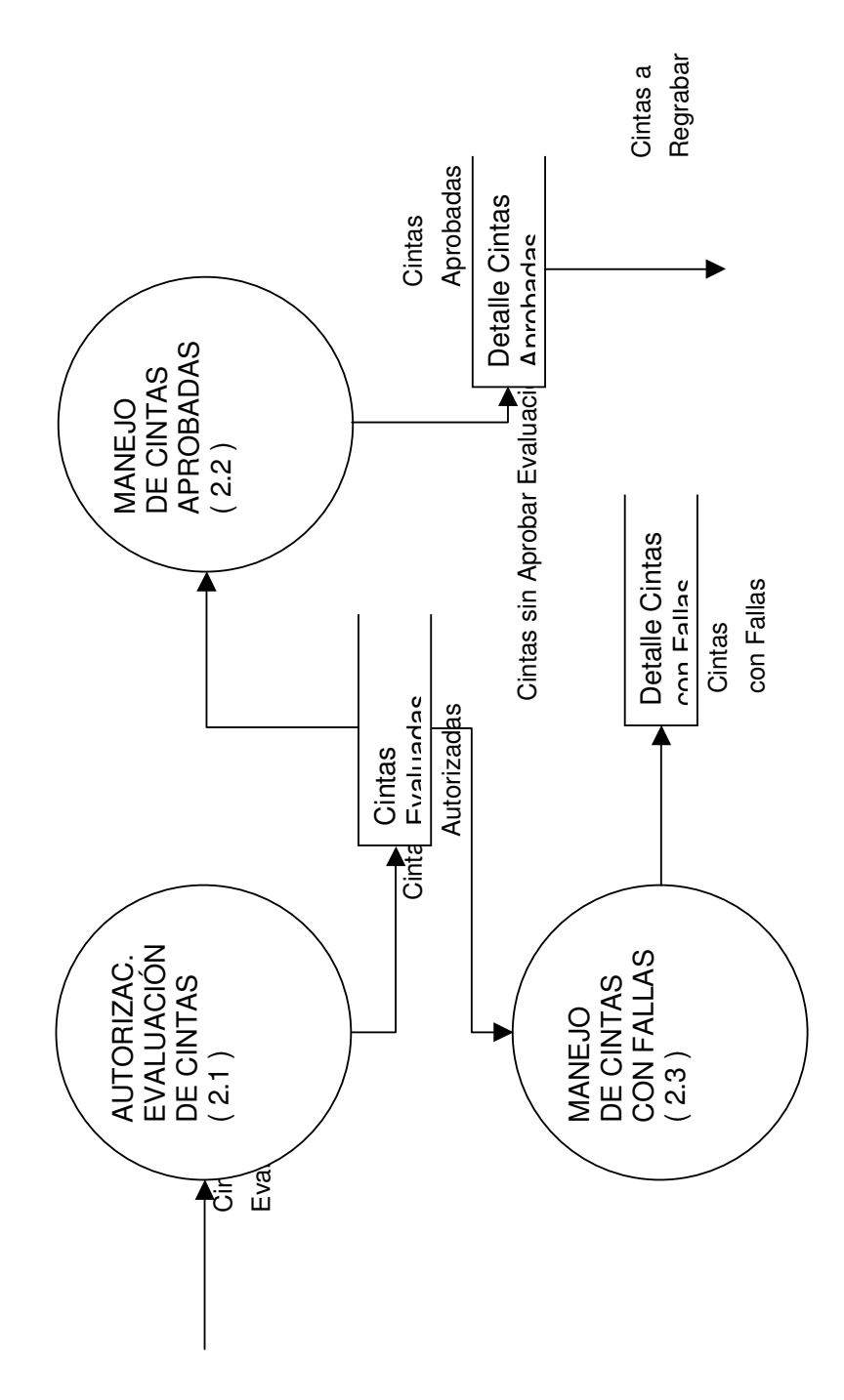

**Figura 5.** Diagrama de flujo de datos para el proceso de grabación de cintas(nivel2)

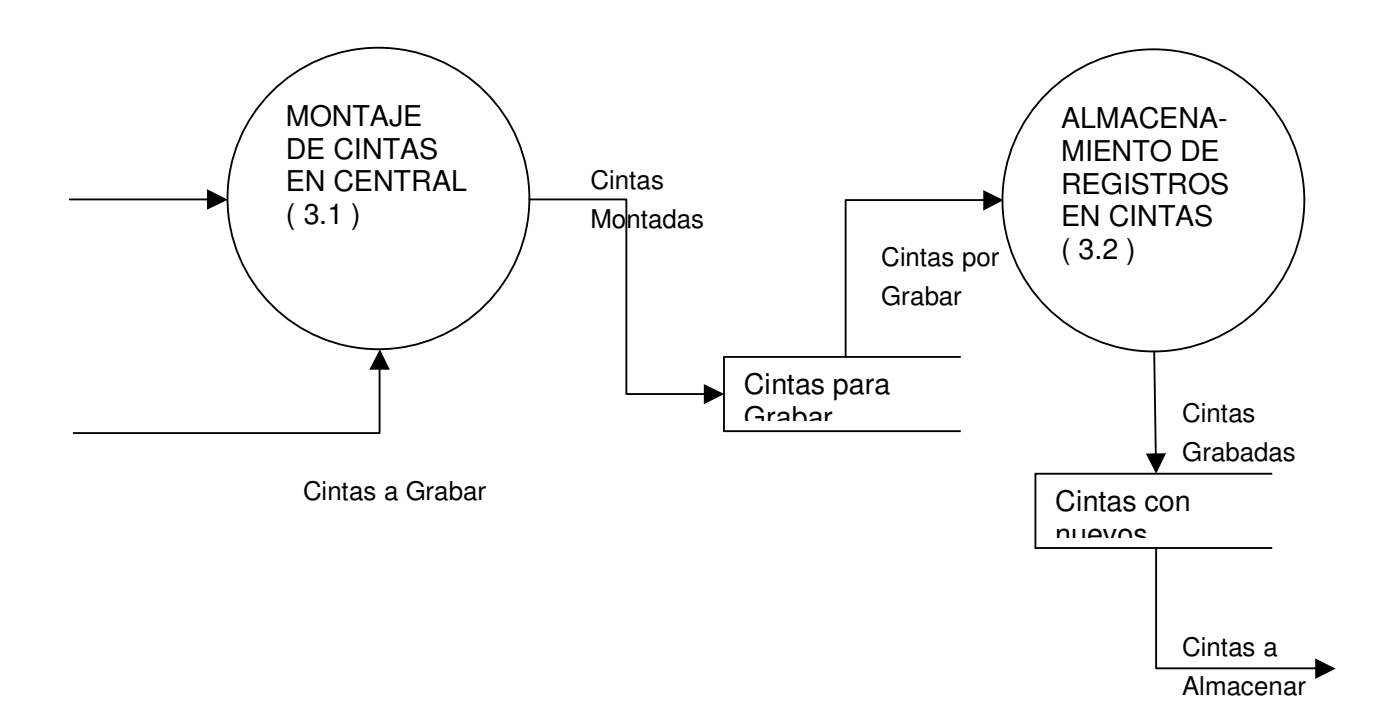

**Figura 6.** Diagrama de flujo de datos para el proceso de almacenamiento de cintas(nivel 2)

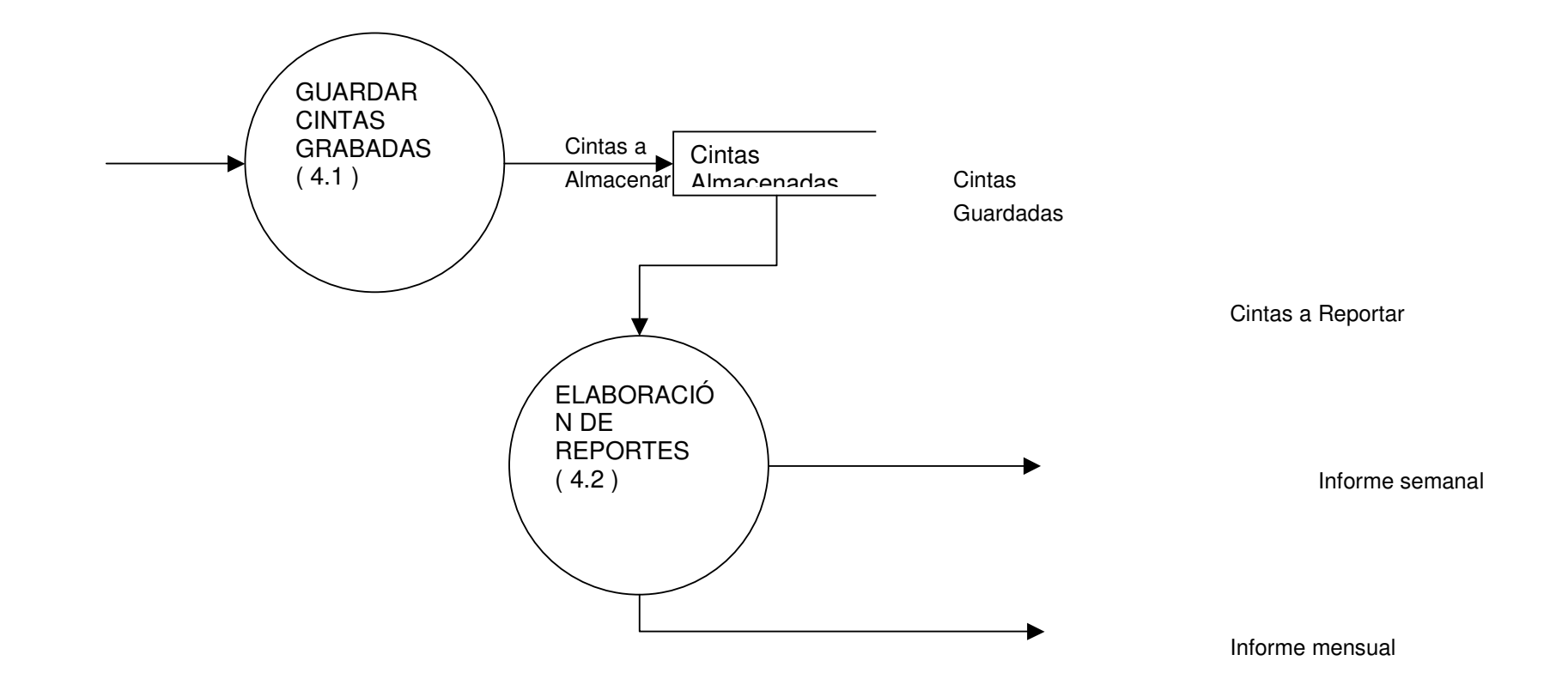

**Figura 7.** Diagrama de flujo de datos para el proceso de autorización de ingreso de cintas(nivel3)

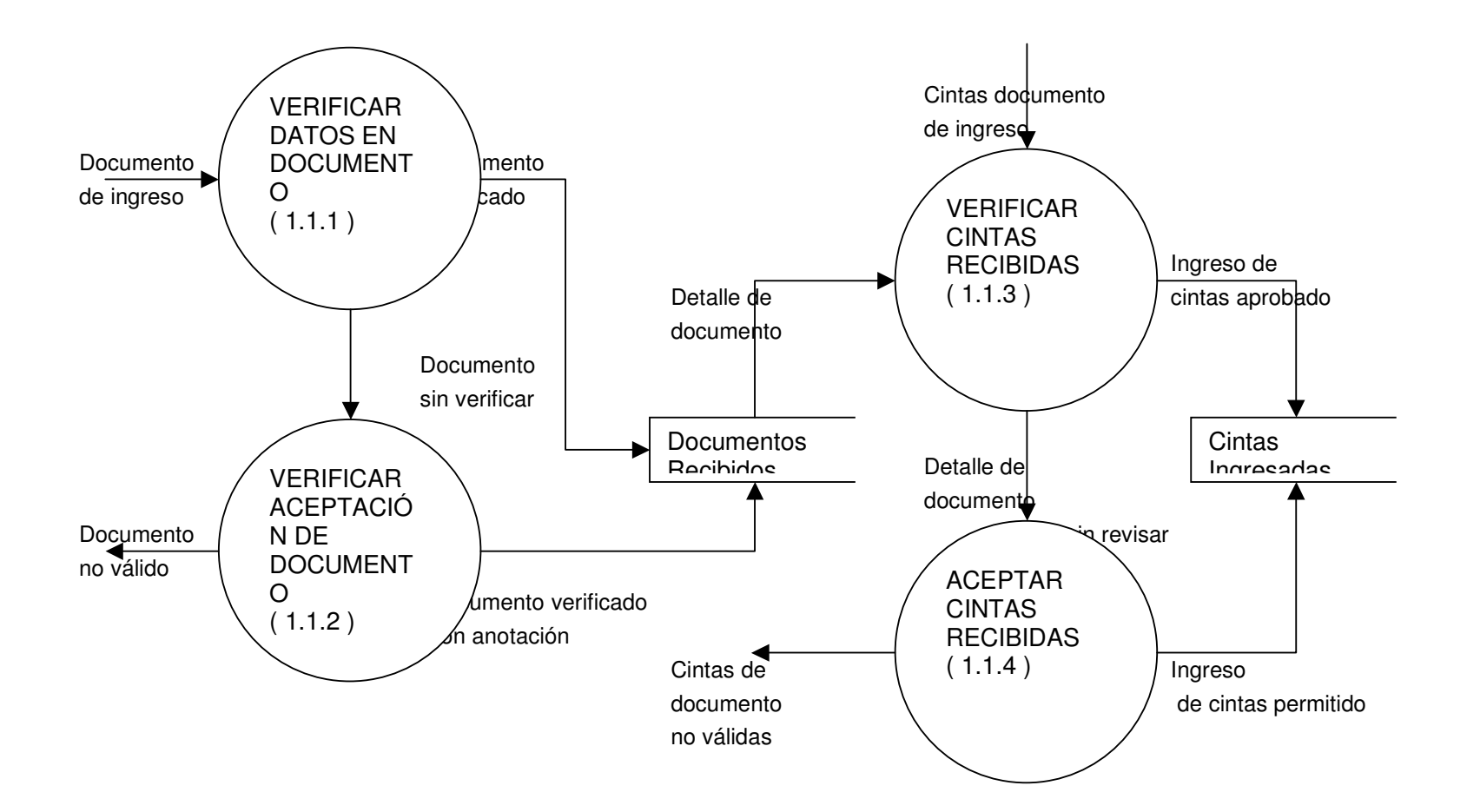

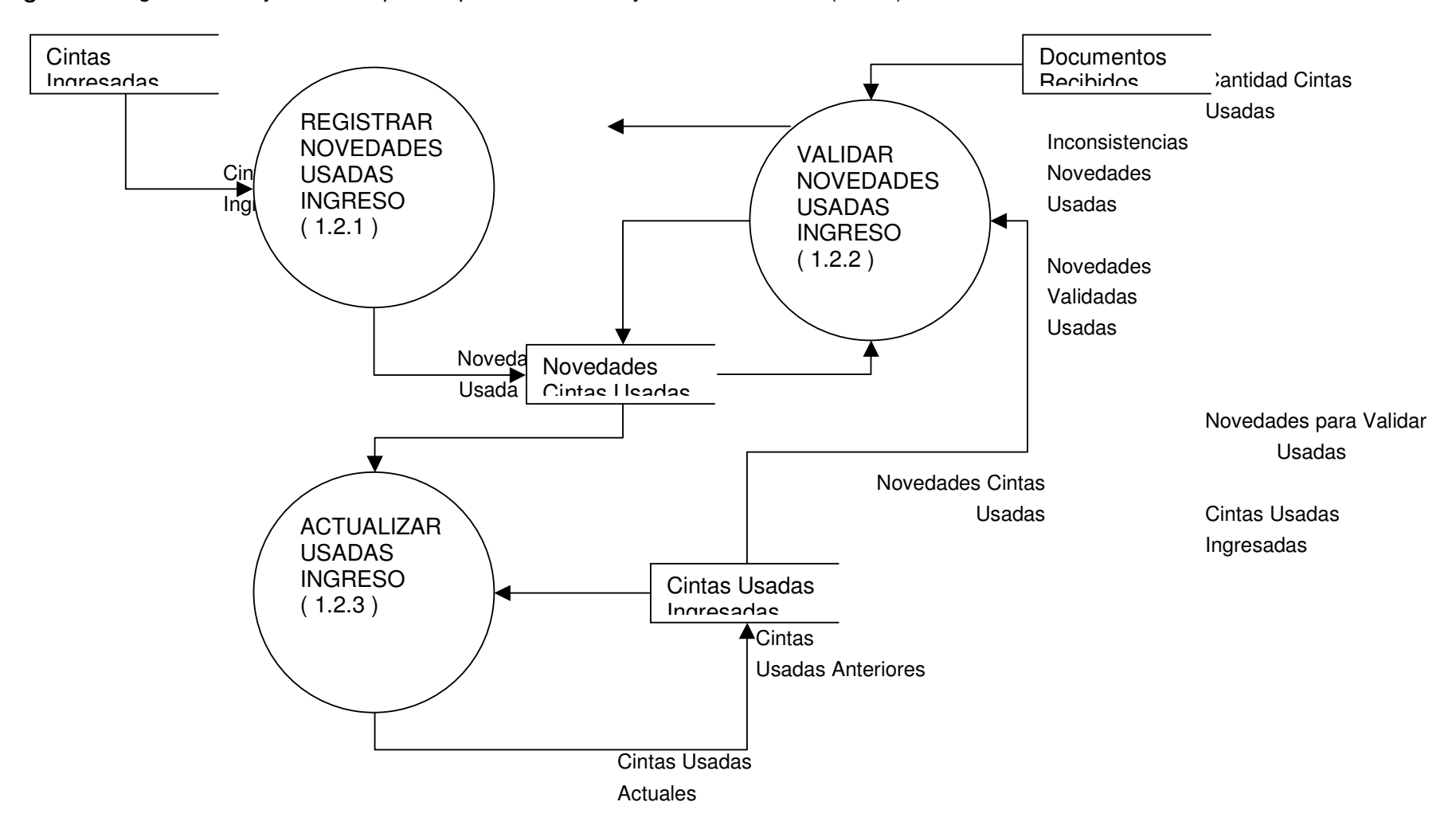

**Figura 8.** Diagrama de flujo de datos para el proceso de manejo de cintas usadas(nivel3)

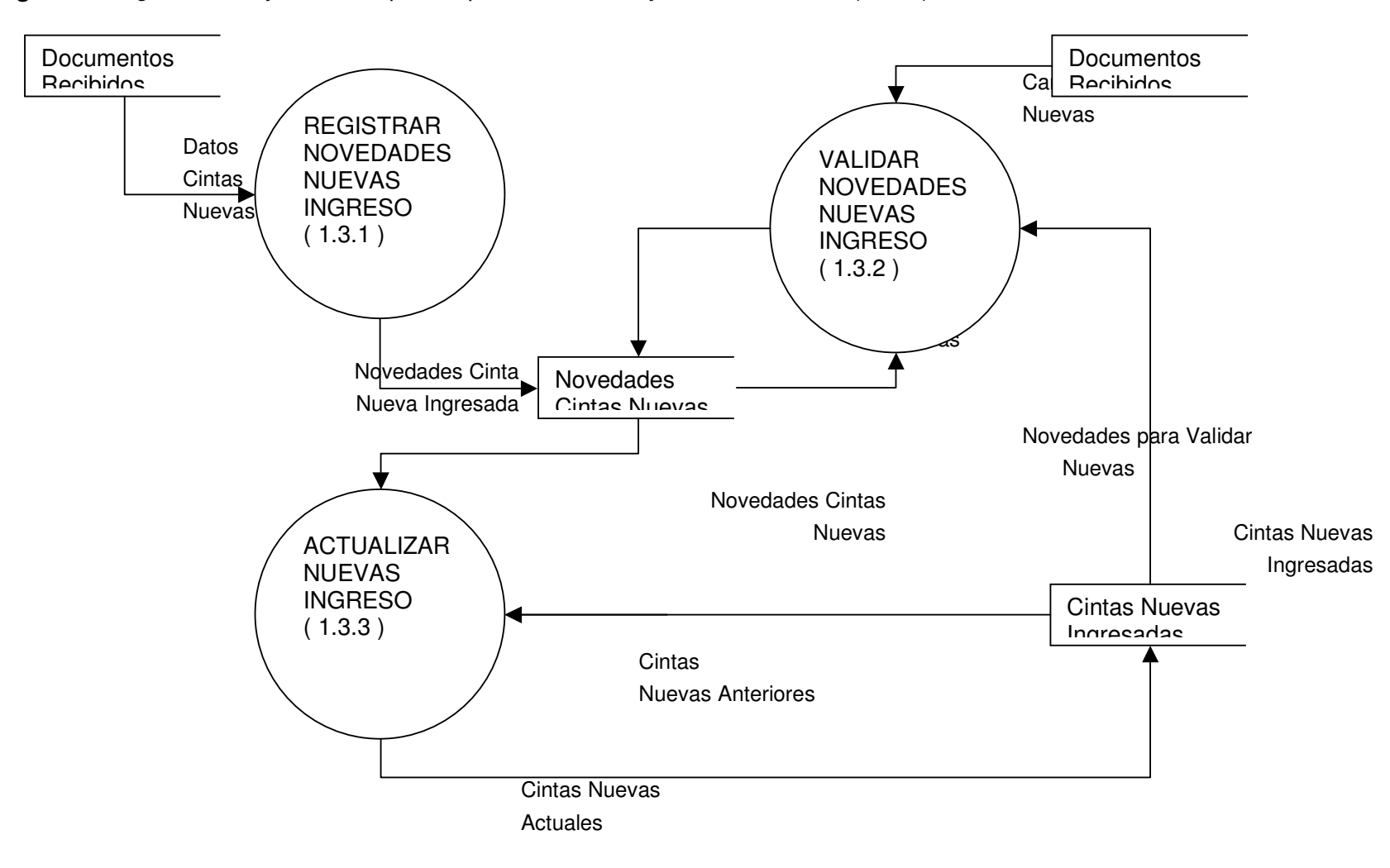

**Figura 9.** Diagrama de flujo de datos para el proceso de manejo de cintas nuevas(nivel3)

**Figura 10.** Diagrama de flujo de datos para el proceso de autorización de evaluación de cintas(nivel3)

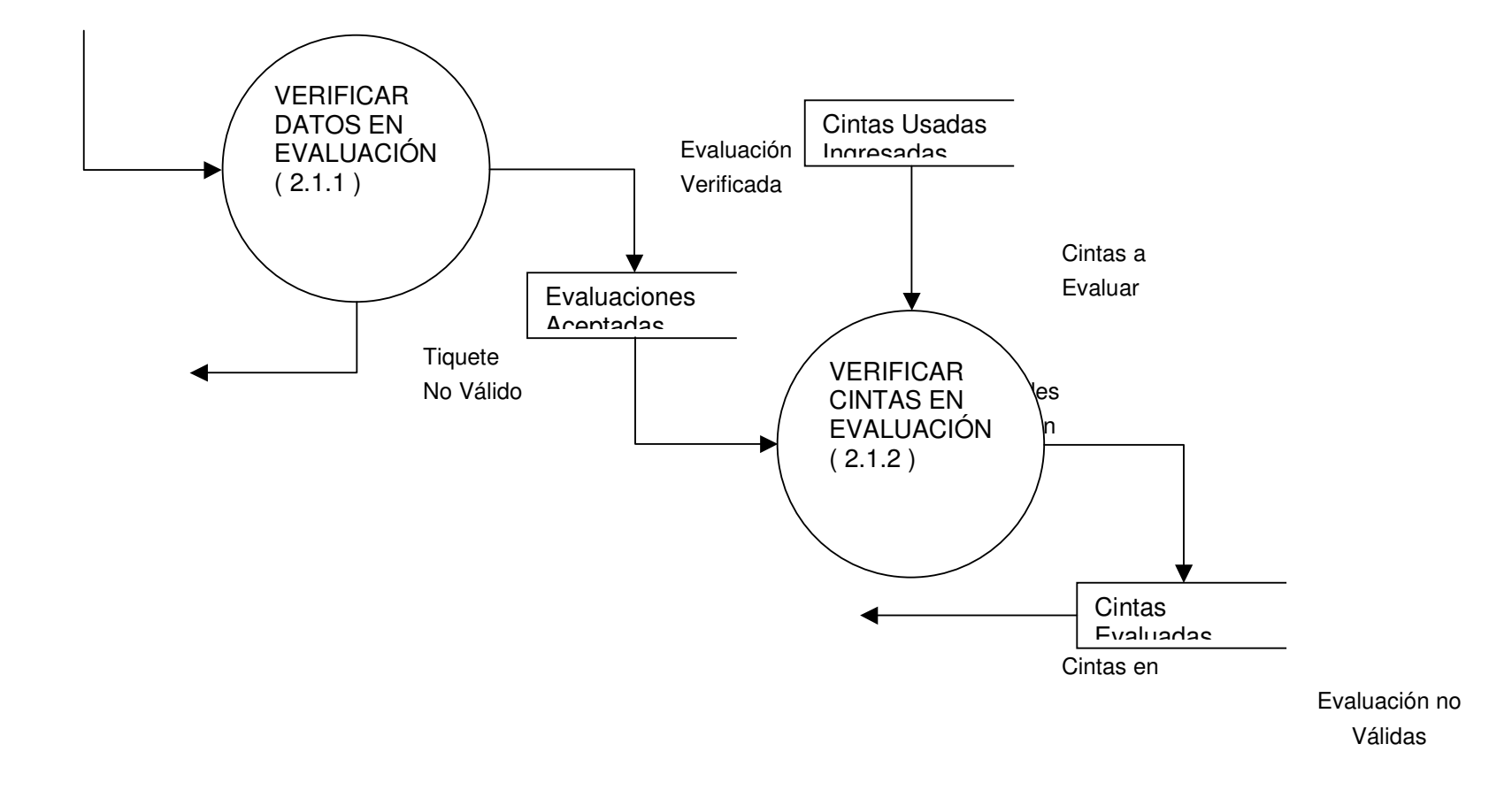

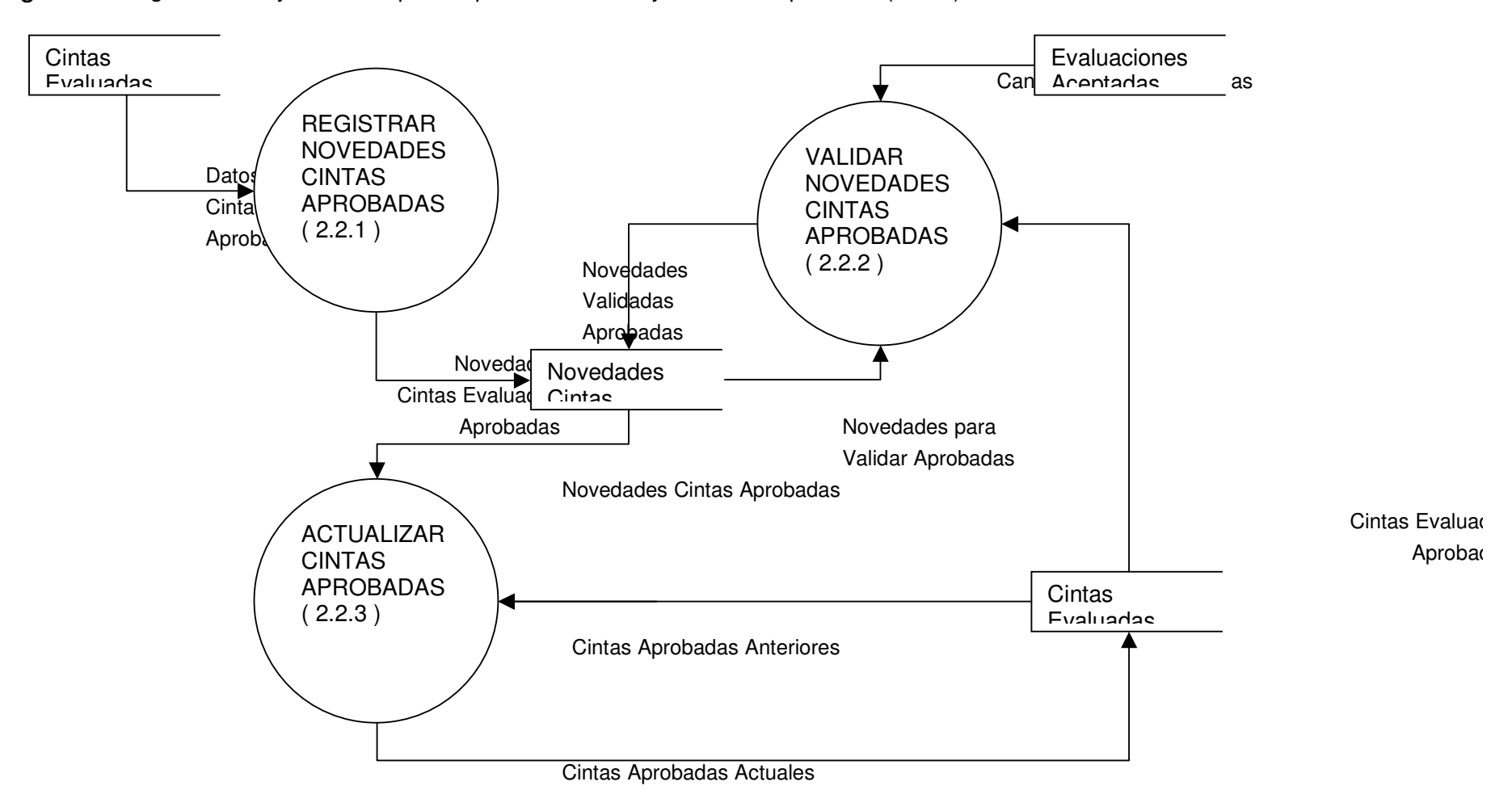

**Figura 11.** Diagrama de flujo de datos para el proceso de manejo de cintas aprobadas(nivel3)

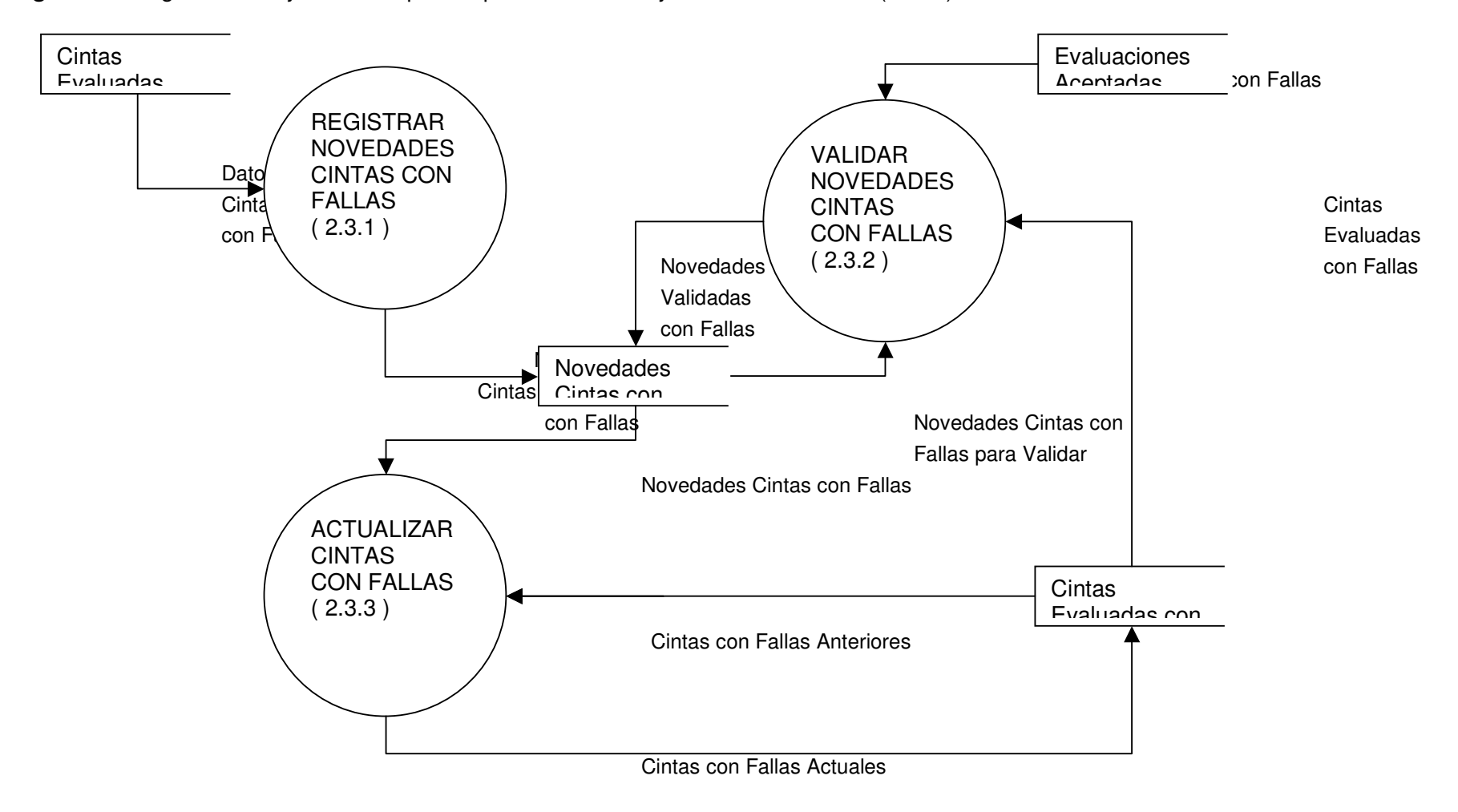

**Figura 12.** Diagrama de flujo de datos para el proceso de manejo de cintas con fallas(nivel3)

# **10.2 DICCIONARIO DE DATOS (D.D.)**

# **PROCESOS**

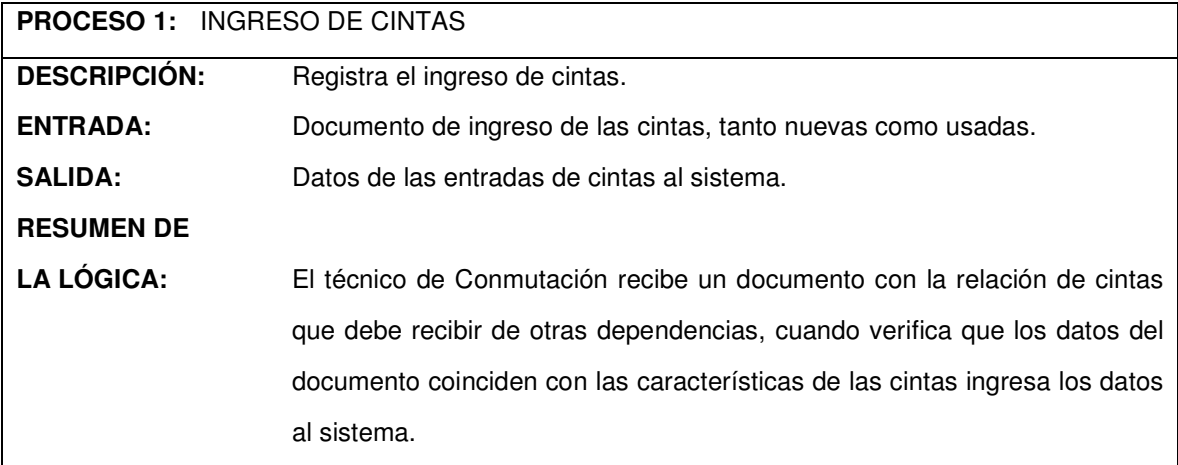

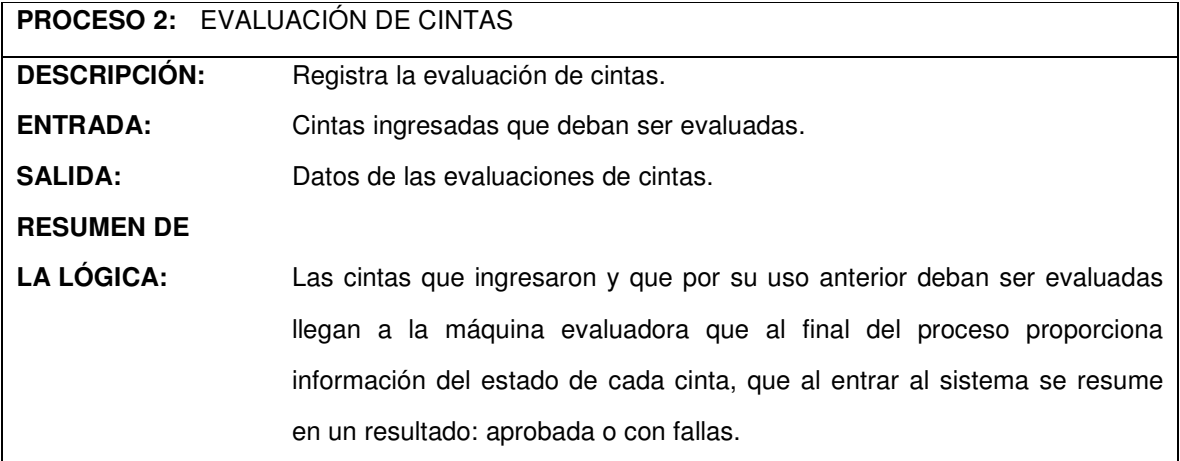

# **PROCESO 3:** GRABACION DE CINTAS **DESCRIPCIÓN:** Registra la Grabación de cintas.

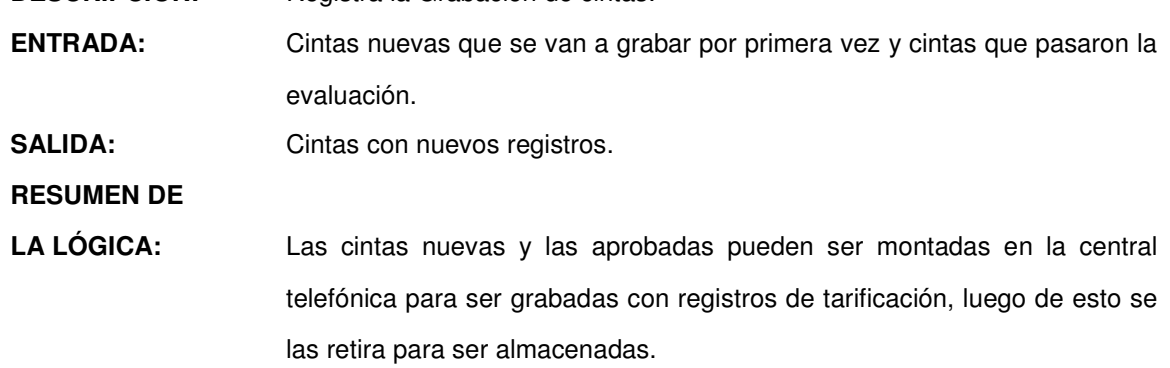

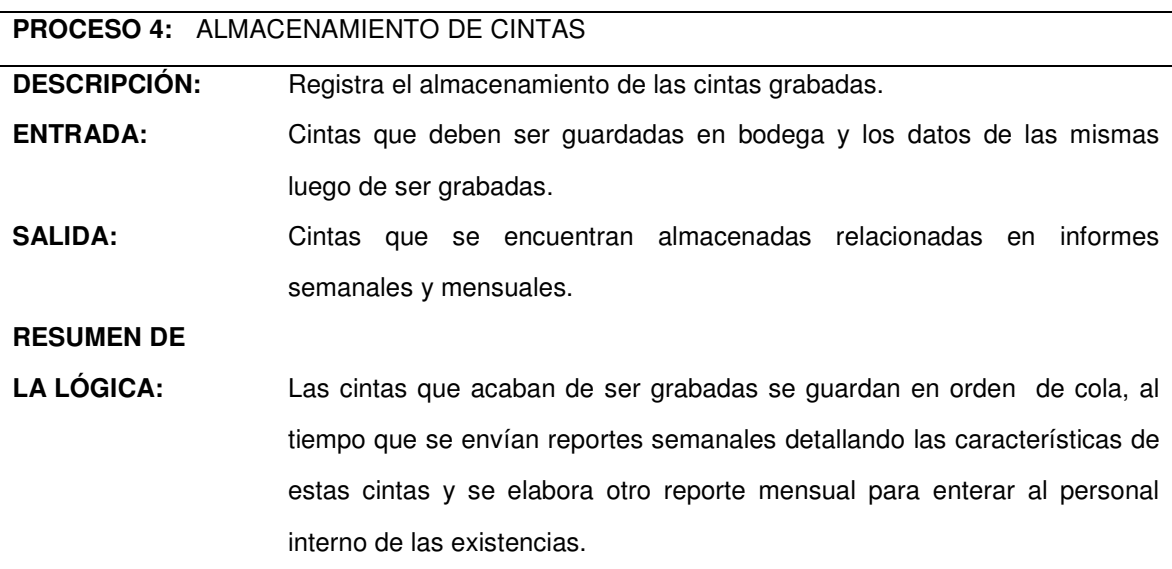

## **ALMACENES**

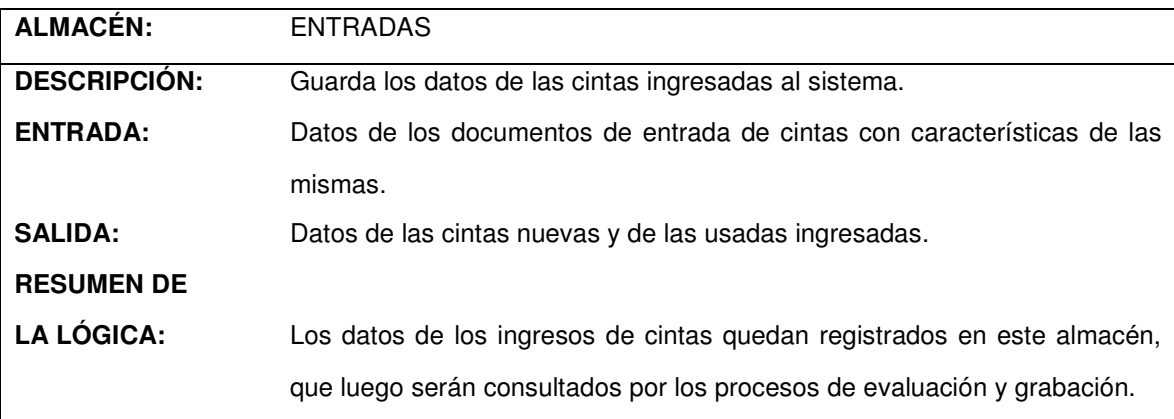

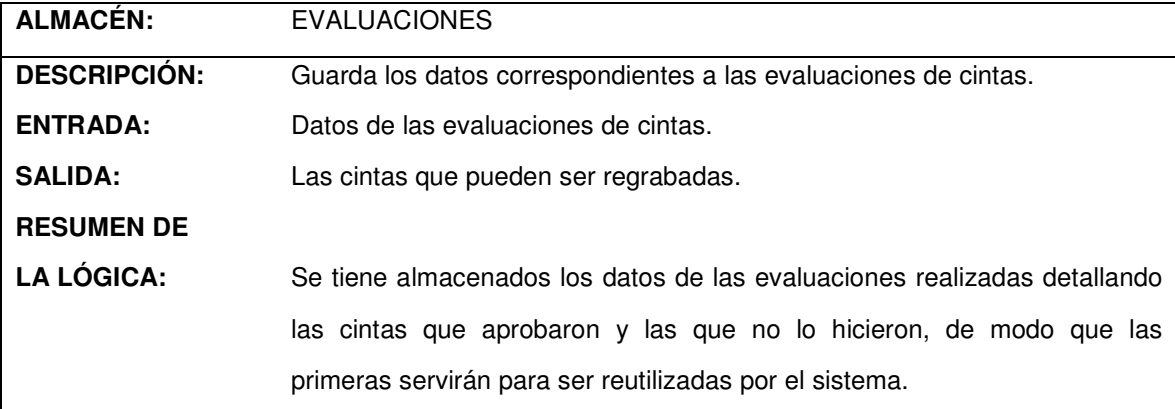

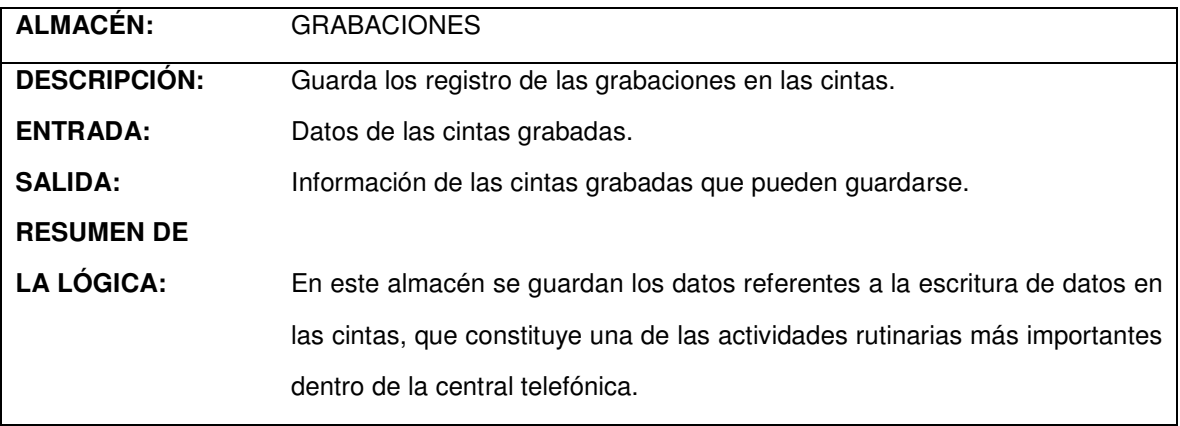

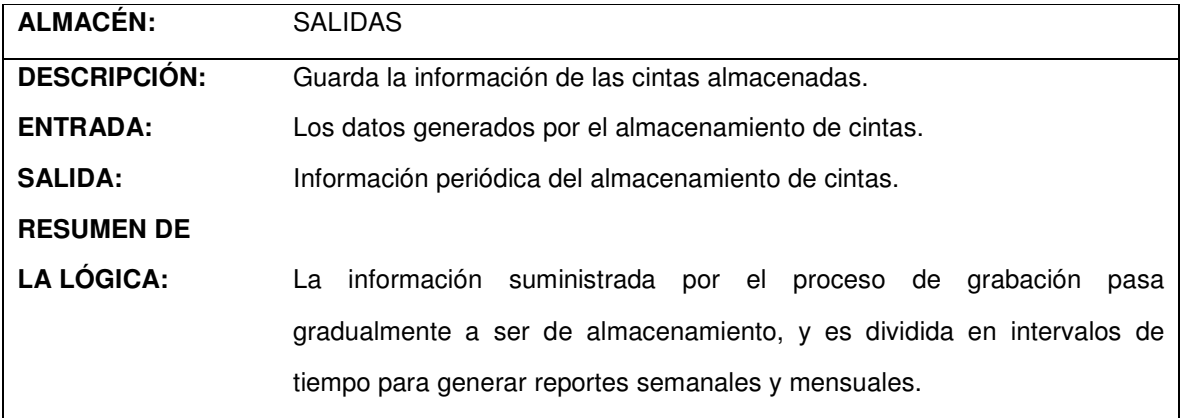

# **FLUJOS DE DATOS**

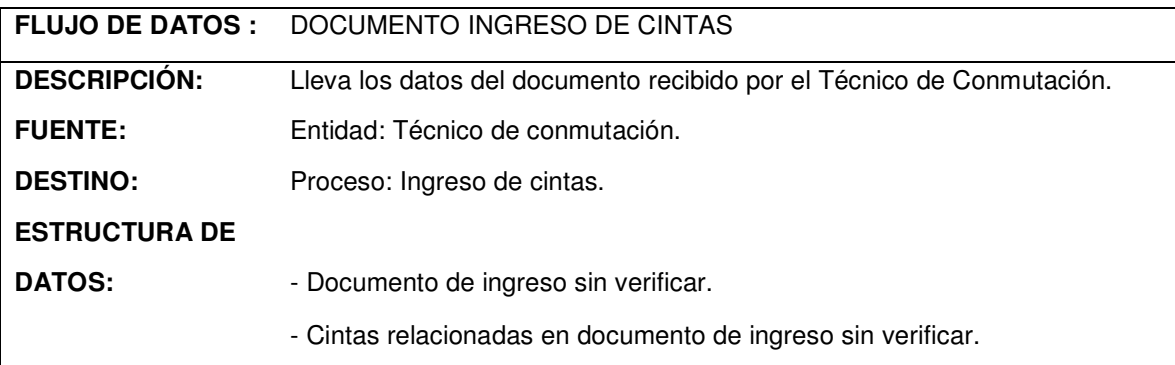

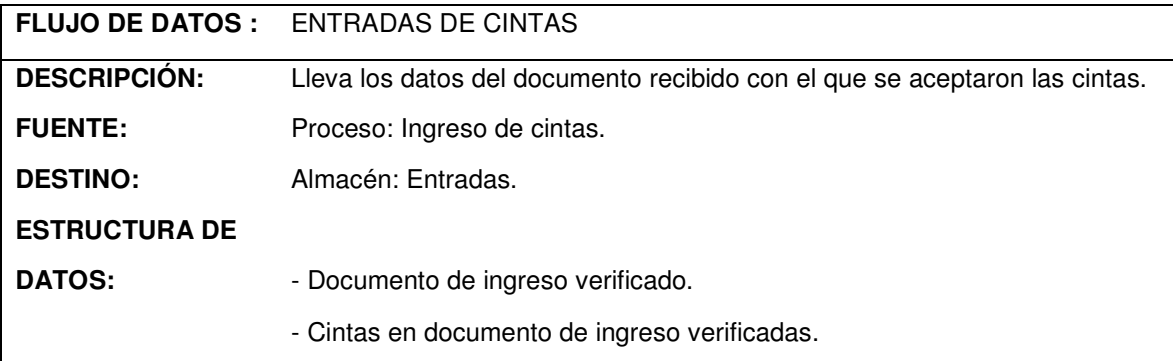

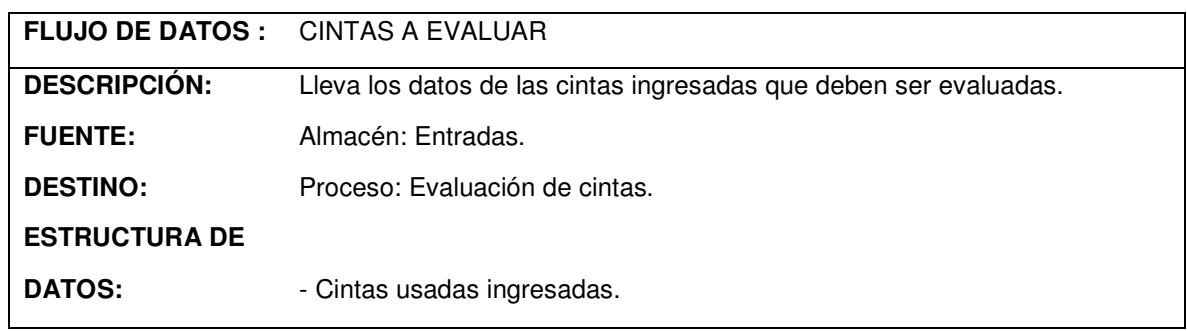

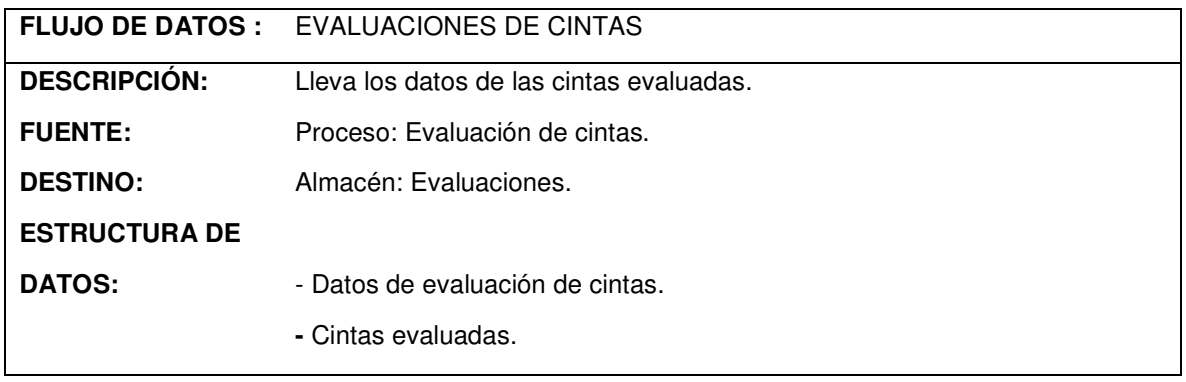

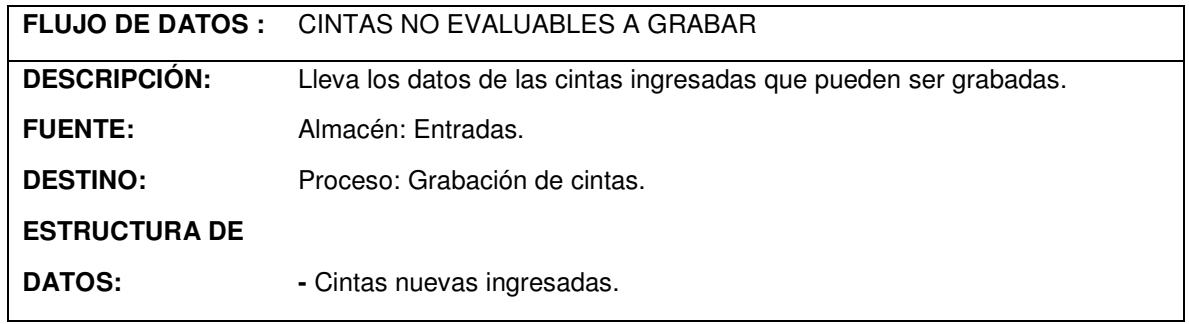

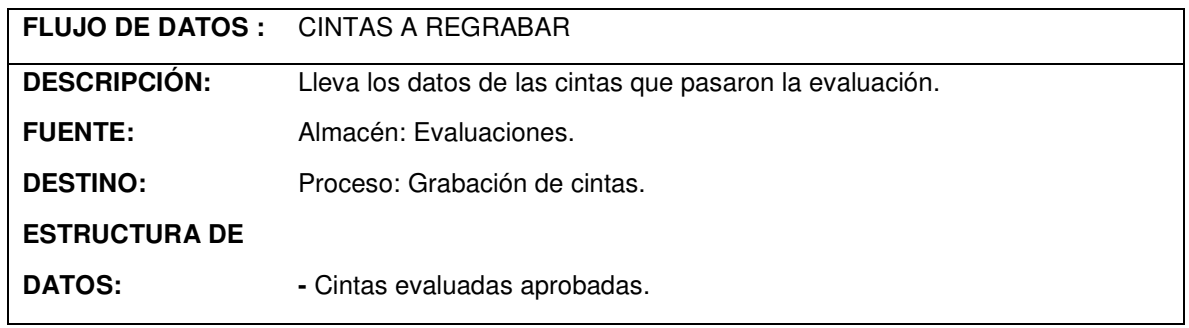

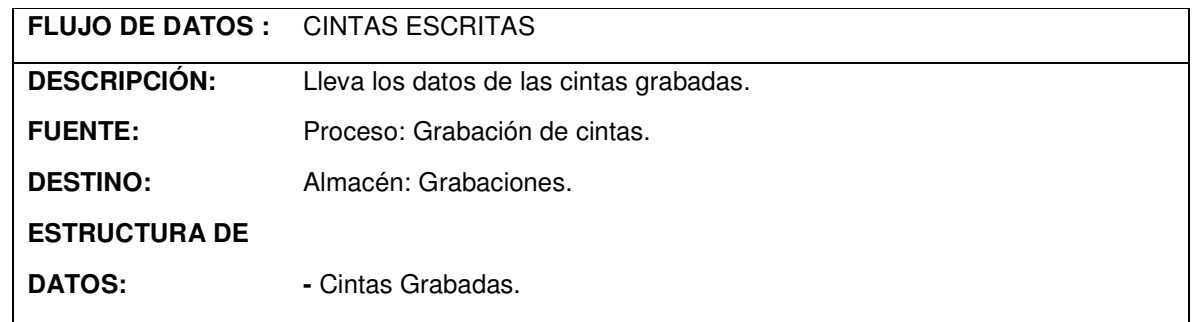

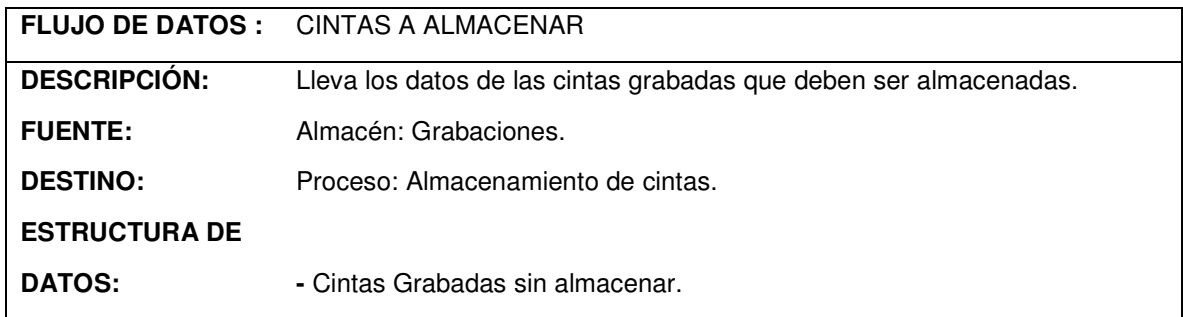

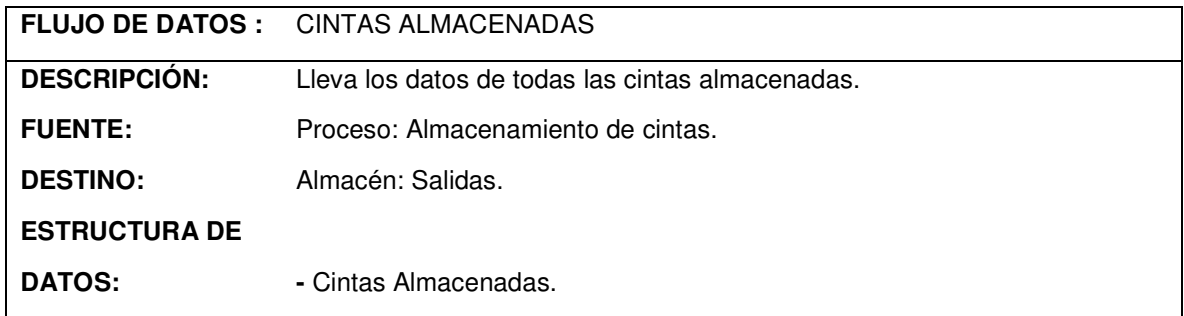

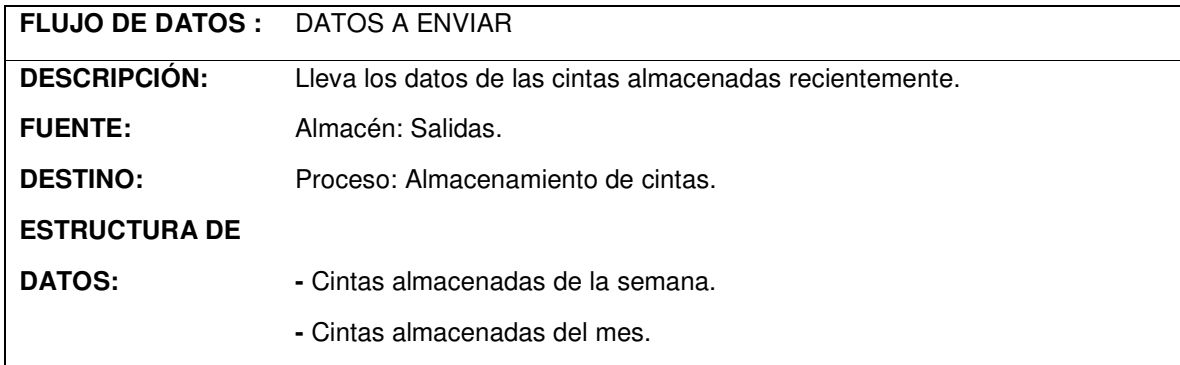

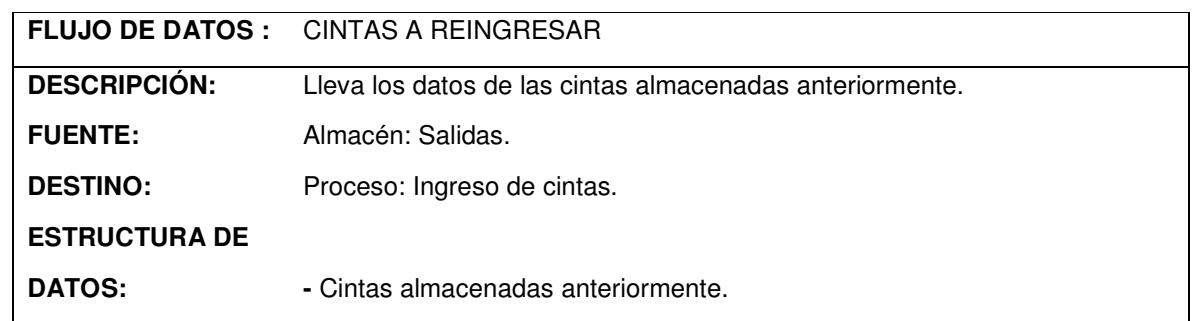

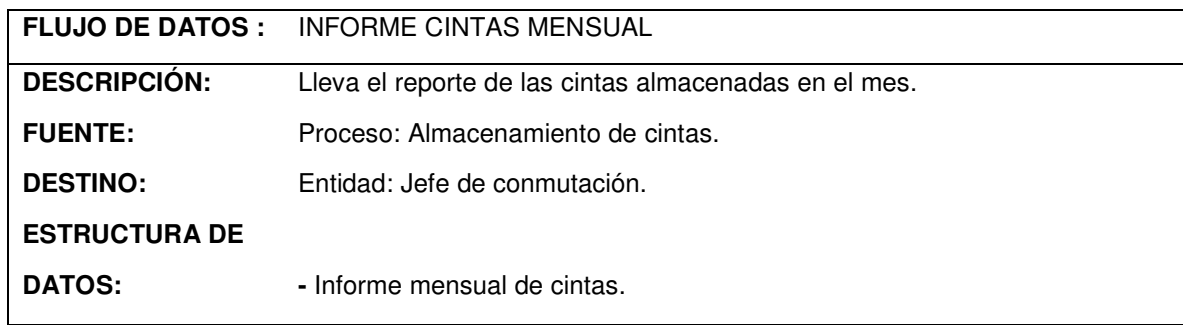

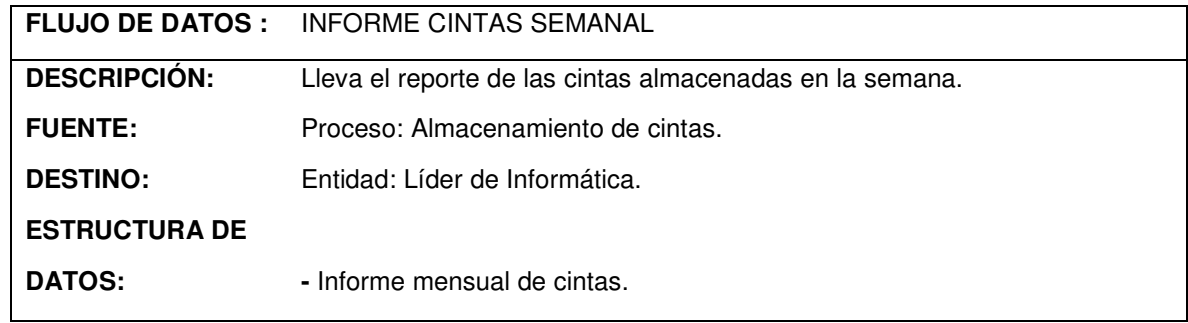

### **11. DISEÑO**

El diseño de un sistema de información produce los detalles que establecen la forma en la que el sistema cumplirá con los requerimientos identificados durante la fase de análisis.

Los analistas de sistemas comienzan el proceso de diseño identificando los reportes y demás salidas que debe producir el sistema. Hecho lo anterior se determinan con precisión los datos específicos para cada reporte y salida.

El diseño de un sistema también indica los datos de entrada, aquellos que serán calculados y los que deben ser almacenados.

## **11.1 DISEÑO DE LA BASE DE DATOS**

**11.1.1 Diagrama Entidad – Relación.** Las tablas de la base de datos con sus interrelaciones se muestran en un diagrama entidad – relación, donde las entidades son las tablas que contienen registros con un campo único o principal y las relaciones son aquellas tablas que poseen campos extraídos de dos o más entidades.

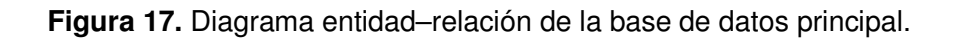

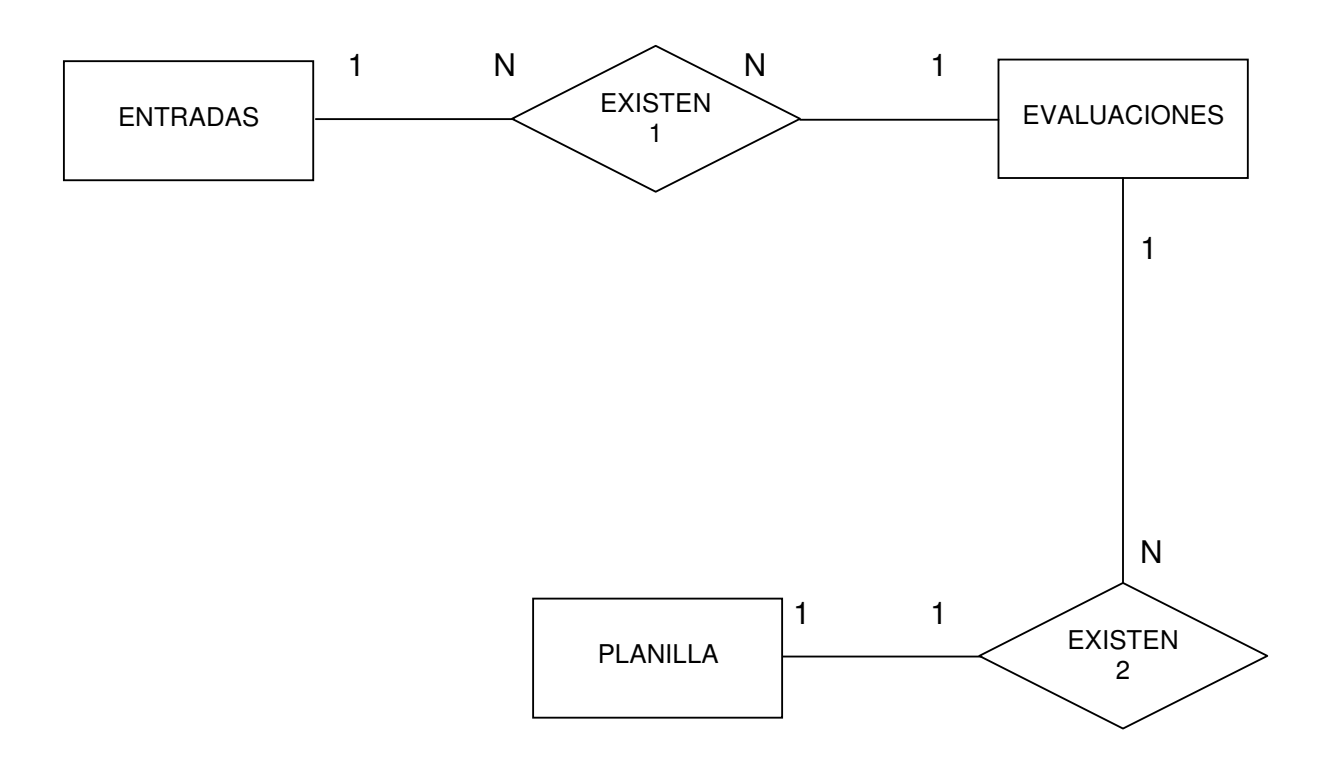

**11.1.2 Diseño Detallado de los Archivos.** Las tablas que conforman la base de datos principal del sistema son archivos con sus propias características.

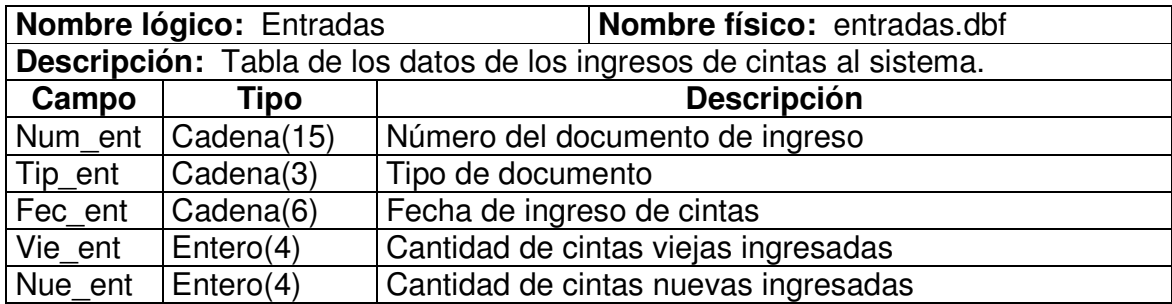

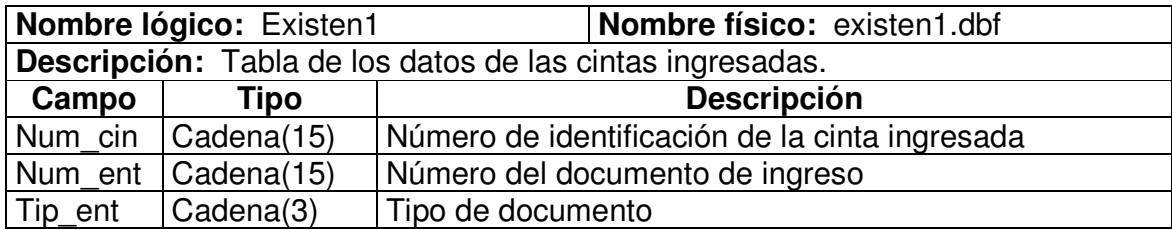

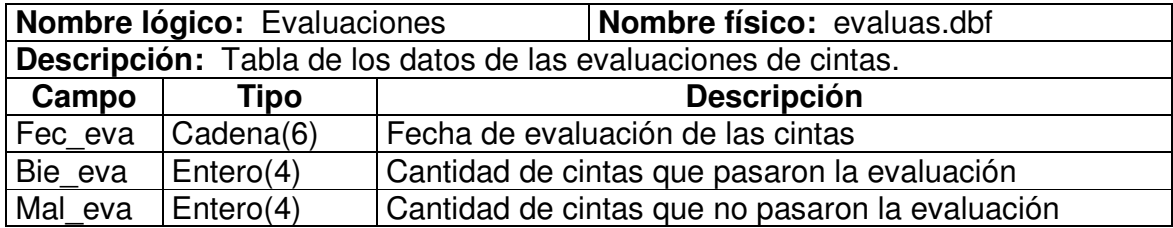

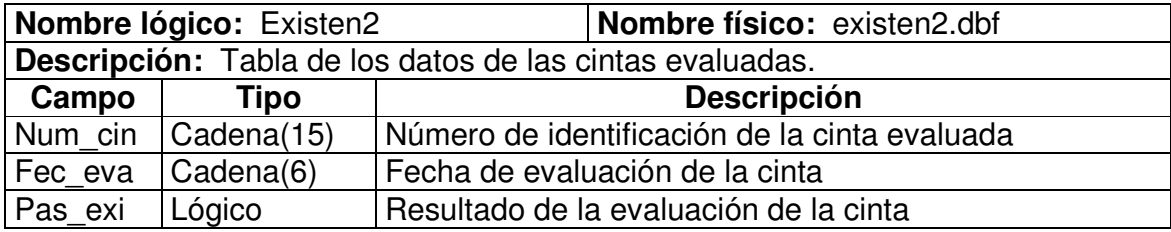

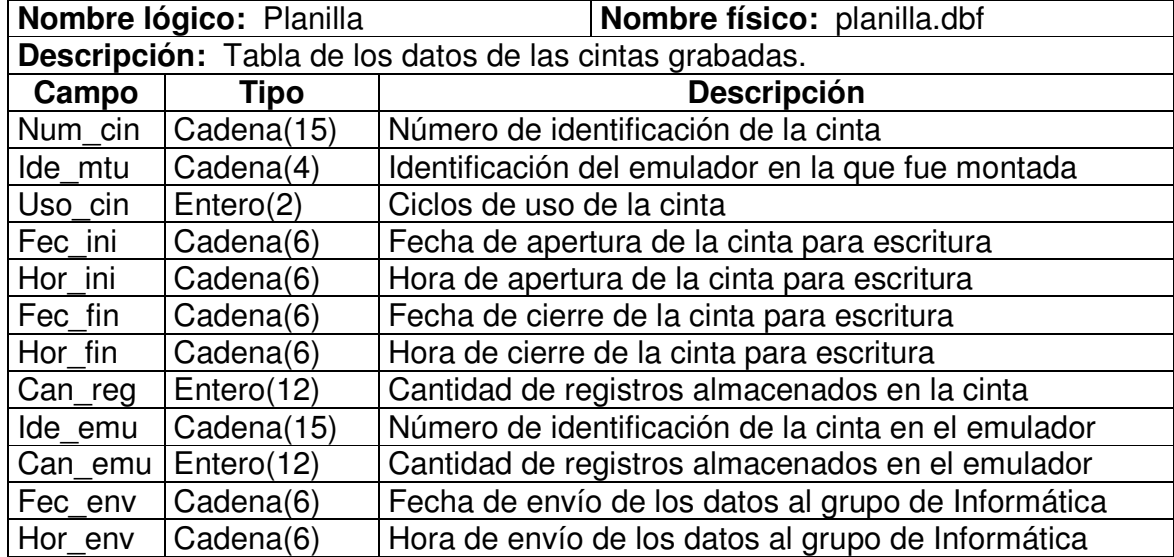

## **11.2 DISEÑO DE LA ESTRUCTURA GENERAL DEL SISTEMA**

**11.2.1 Menú principal.** Al ingresar al programa encontramos las siguientes opciones(ver la figura 18) :

- Archivo: dentro de este menú está la opción para salir del programa.
- **Ingreso:** tiene las opciones de registrar un nuevo ingreso de cintas y de realizar cambios a entradas anteriores de cintas.
- Evaluación: tiene las opciones de registrar una nueva evaluación de cintas y de realizar cambios a evaluaciones anteriores.
- Almacenamiento: tiene las opciones de registrar una cinta con datos nuevos y de realizar cambios a cintas almacenadas.
- Envío: es el enlace al módulo encargado de la elaboración de reportes mensuales y semanales de la escritura de registros en cintas.
- Estadísticas: presenta la información consolidada por meses de las cintas que aprueban las evaluaciones y las que son desechadas.
- Usuarios: es el enlace al módulo que permite administrar los valores de los usuarios que tienen acceso al sistema.
- Ayuda: presenta los temas más comunes sobre el manejo del software.

**Figura 18.** Menú principal de la aplicación Sima

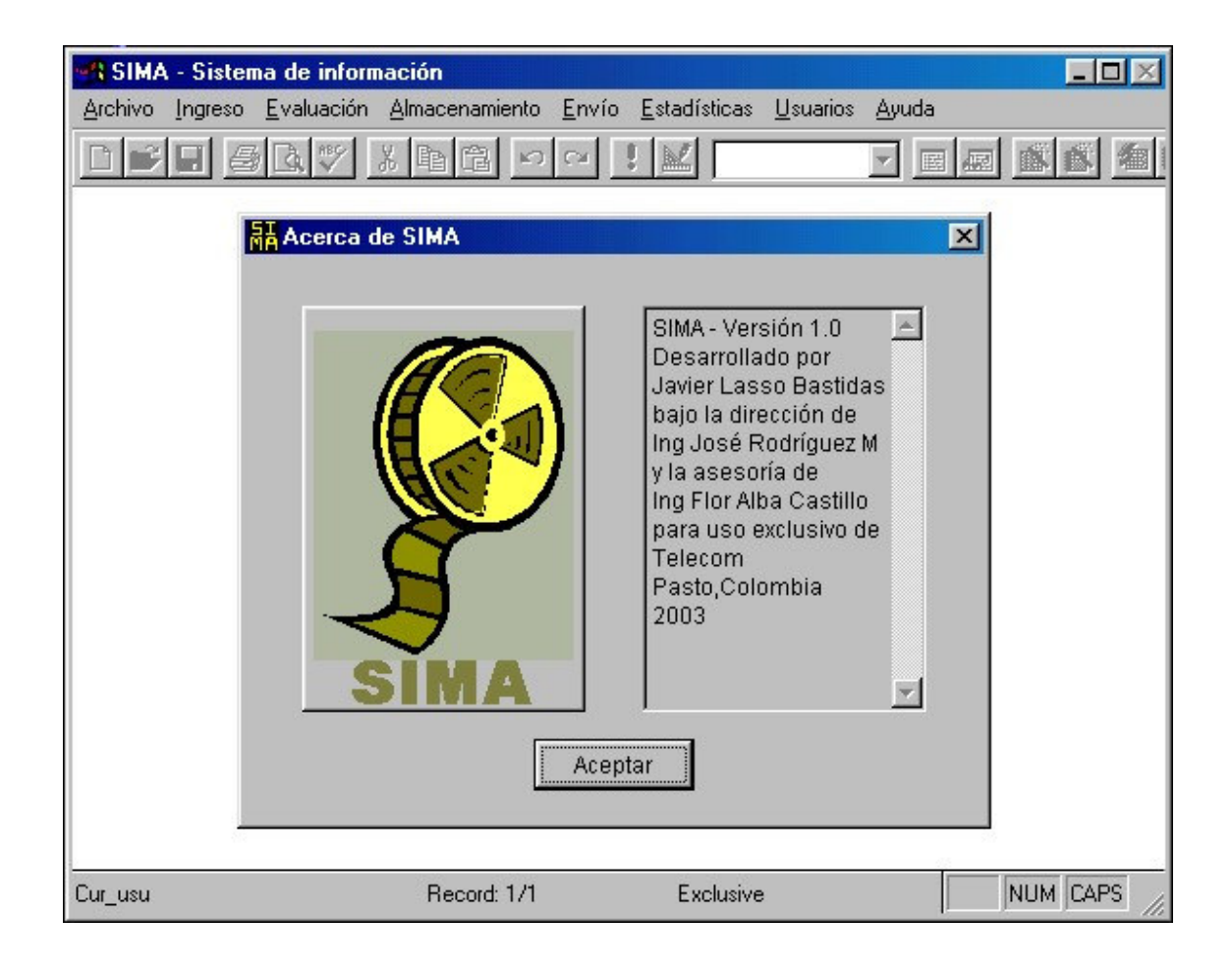

**11.2.2 Ingreso de cintas.** La ventana encargada de recibir los datos para realizar un nuevo ingreso de cintas permite especificar con que tipo de documento se reciben las cintas, como también el número de dicho documento, el funcionario que lo envía y la cantidad de cintas nuevas recibidas. En la parte inferior de la ventana se puede escoger de cintas grabadas anteriormente las cintas que están reingresando al área(ver la figura 19).

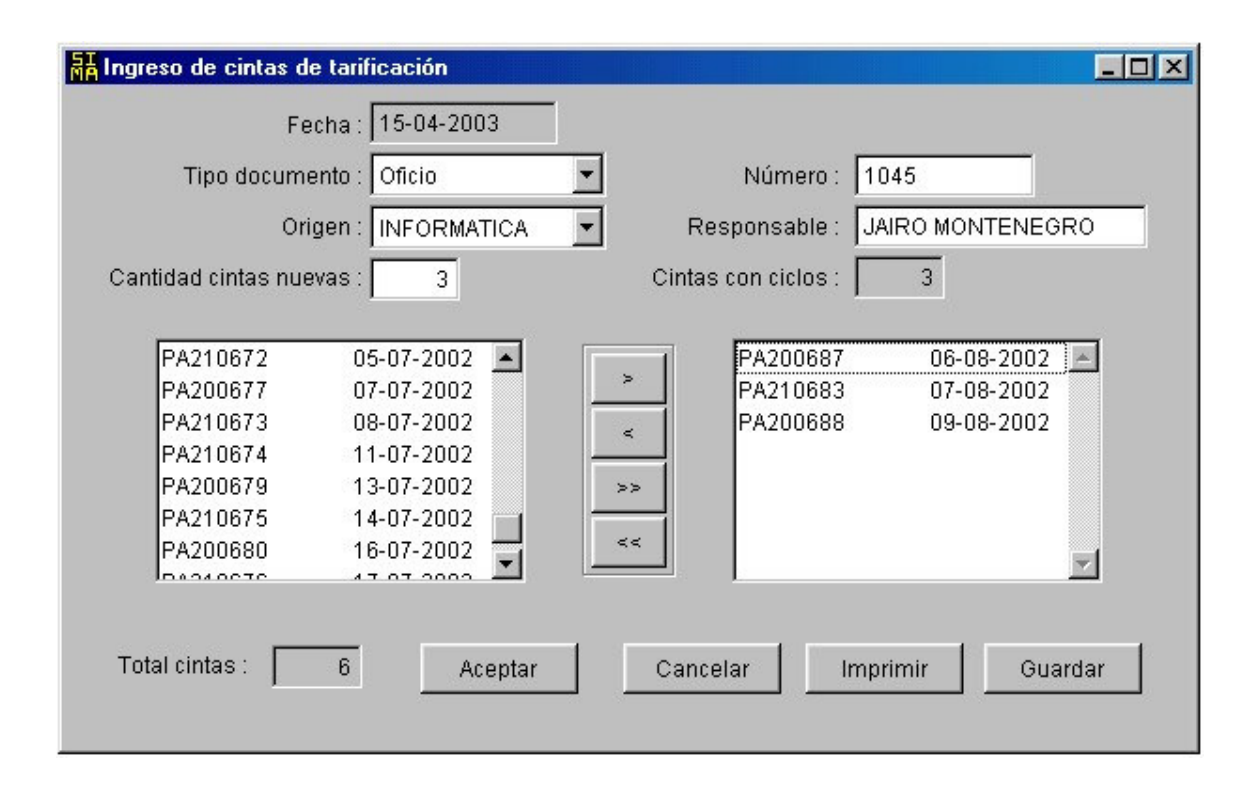

**Figura 19.** Ventana de ingreso de cintas de la aplicación Sima

**11.2.3 Evaluación de cintas.** En esta ventana se muestran todas las cintas con ciclos de uso que han reingresado al sistema en una lista desplegable que permite escoger las cintas a evaluar. El botón de evaluación permite darle una calificación a la cinta y mostrar los resultados obtenidos en la sesión(ver la figura 20).

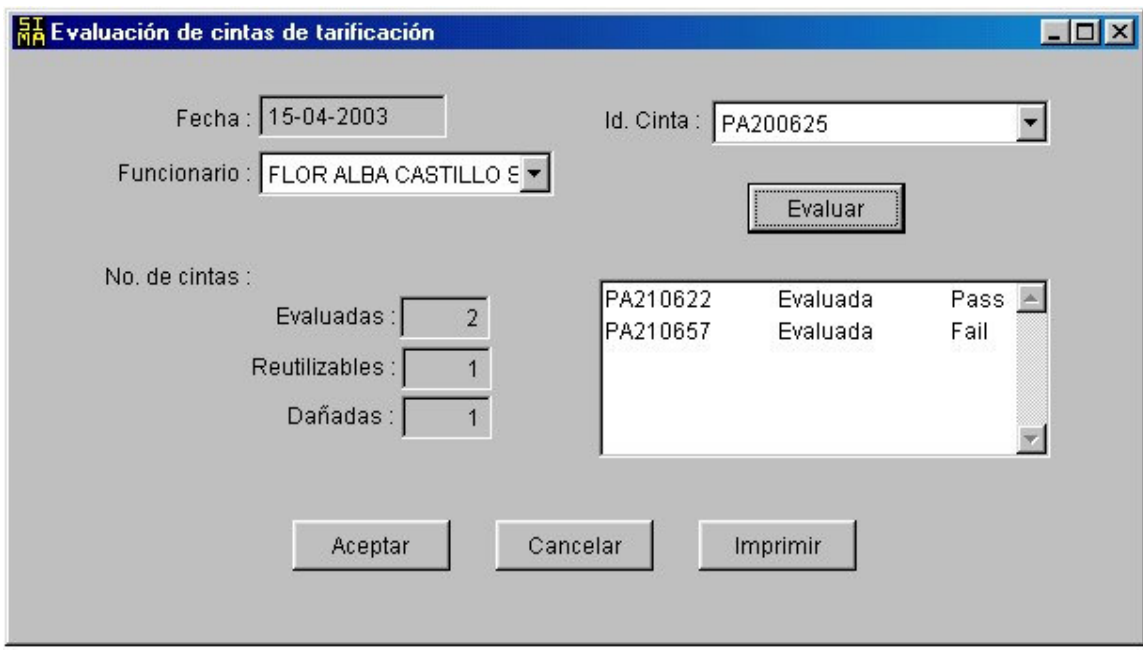

**Figura 20.** Ventana de evaluación de cintas de la aplicación Sima

**11.2.4 Almacenamiento de cintas.** En la ventana de almacenamiento de cintas se debe detallar el emulador donde fue montada la cinta, el número de la cinta antes del cierre de grabación, el número actual, el ciclo de uso, la cantidad de registros escritos, las fechas, horas y funcionarios de la apertura y del cierre de la cinta para grabación.

**Figura 21.** Ventana de almacenamiento de cintas de la aplicación Sima

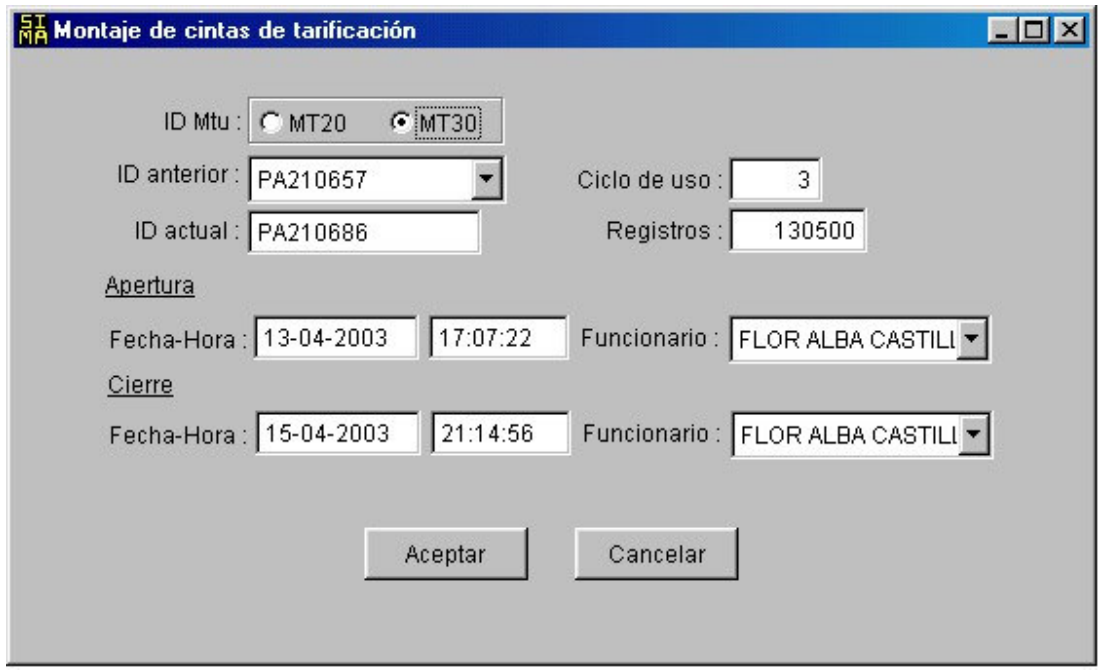

**11.2.5 Elaboración de reportes.** De una lista de cintas se escoge las que se envían al Grupo de Informática con un reporte semanal, de la misma forma se realiza el reporte mensual.

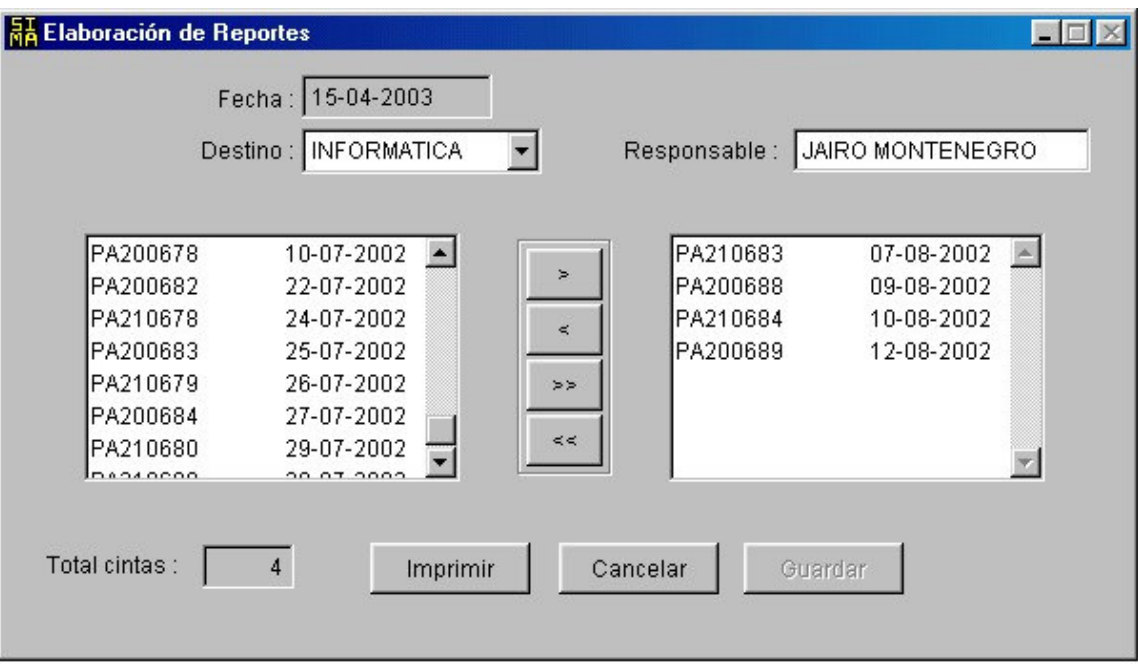

**Figura 22.** Ventana de elaboración de reportes de la aplicación Sima

## **12. IMPLANTACION**

La implantación es el proceso de verificar e instalar el nuevo software, estrenar a los usuarios y construir todos los archivos de datos necesarios para hacer andar el sistema.

Para comparar los resultados obtenidos por los dos sistemas, el viejo y el nuevo, se trabaja en forma paralela con ambos.

### **13. MANTENIMIENTO Y CONTROL**

Una vez instalada, la aplicación se puede emplear durante muchos años. Sin embargo la empresa y los usuarios cambian con el paso del tiempo, incluso el ambiente es diferente con el paso de las semanas y los meses. Por consiguiente, es indudable que debe darse mantenimiento a la aplicación; realizar modificaciones en el software, archivos o procedimientos para satisfacer las nuevas necesidades de los usuarios.

Además, este proceso va acompañado de una evaluación, cuyo objetivo es identificar los puntos débiles y fuertes del sistema. La evaluación y control ocurre a lo largo de los niveles operacional y de impacto organizacional. Con la información obtenida se puede ayudar a mejorar la efectividad de los esfuerzos de desarrollo de aplicaciones subsecuentes.

## **14. ACTIVIDADES OPERATIVAS**

Además del desarrollo del Sistema de Información y la aplicación Sima, las tareas operativas que se desarrollaron en el transcurso de la pasantía se resumen así:

- Evaluación, montaje, grabación y almacenamiento de cintas para tarificación en la central Neax 61E.
- Creación de nuevos módulos y modificación de otros en el código fuente del Sistema de Información de Mercadotecnia.
- Creación de copias de seguridad de las bases de datos del Sistema Gestor de Calidad y del Sistema de Información de Mercadotecnia.
- Atención al cliente mediante procesamiento de información y envío de reportes.
- Mantenimiento preventivo y correctivo de los equipos, bases de datos y aplicaciones.

### **CONCLUSIONES**

- La Empresa Nacional de Telecomunicaciones(TELECOM) ofrece un ambiente laboral propicio para la realización de trabajos de grado de ingeniería de sistemas, ya que cuenta con una estructura organizacional muy amplia y con el recurso humano disponible para asesorar la planificación y la ejecución de los proyectos.
- El Area de Conmutación es una de las más importantes de la empresa, encargada de controlar las rutas de transmisión con las diferentes centrales telefónicas con las que se encuentra Interconectada. De esta depende enviar un servicio oportuno y confiable a la población.
- La realización de un sistema de información produce grandes cambios positivos en cualquier organización. En este caso, la aplicación desarrollada agiliza los procesos y elimina errores en el manejo de medios de almacenamiento.
- Esta modalidad de proyectos permiten operar directamente equipos, tecnologías, servicios de comunicación y, además, permite enriquecerse académica, humana y profesionalmente, teniendo en cuenta que la base principal en que se desarrolla este tipo de trabajo es la integración del sector laboral como complemento del medio educativo.

#### **RECOMENDACIONES**

#### **A LA EMPRESA NACIONAL DE TELECOMUNICACIONES – TELECOM**

Es importante que la Empresa siga presentando previamente proyectos a la Universidad de Nariño en los diferentes campos de la Ingeniería de Sistemas con el fin de que el estudiante que desee hacer una Práctica Laboral tenga varias alternativas a la hora de proponerla para poder escoger la que encuentre más afín a sus aptitudes y conocimientos.

Es indispensable para las actividades del estudiante en la Empresa guardar en las instalaciones de la misma toda la documentación posible sobre equipos, redes, software y procesos. lo cual se ha venido realizando y permite la agilización en el proceso de adaptación y reconocimiento de la organización por parte del estudiante.

#### **AL ESTUDIANTE**

El estudiante representa a la Universidad de Nariño, por ello adquiere el compromiso de demostrar la calidad de su formación académica y profesional, colaborando, de este modo, en mantener la buena imagen de la institución universitaria.

En el proceso de adaptación laboral en la Empresa el estudiante propicia un ambiente armónico para la realización de su proyecto si logra relacionarse de una manera cordial con el resto del personal con que se encuentra en contacto permanentemente, dando a conocer sus formación no solamente académica, sino también humana.

#### **BIBLIOGRAFIA**

SENN, James. Análisis y diseño de sistemas de información. 2 ed. México : McGraw Hill. 1997. 735 p.

HERNÁNDEZ, Pedro. Visual Foxpro 5. Desarrollo de aplicaciones. 2 ed. Madrid : McGraw Hill. 1998. 542 p.

STALLINGS, William. Comunicaciones y redes de computadores. 5 ed. Seathle : Prentice Hall. 1999. 623 p.

TOVAR, Darwin. Soporte Técnico para el área de servicios telemáticos de la Empresa Nacional de Telecomunicaciones Telecom-Pasto. Pasto. 2000. Trabajo de grado (Ingeniero de Sistemas). Universidad de Nariño. Facultad de Ingeniería. Programa de Ingeniería de Sistemas.

FORERO, Victor y SUAREZ, Iván. Manual de administración de Solstice Network Client. Bogotá : Empresa Nacional de Telecomunicaciones Telecom. 1998. 92 p.

FORD, Peter. Qos protocols and architectures. 3 ed. Chicago : Prentice Hall. 1999. 356 p.

RESTREPO, Enrique. Manual del usuario del sistema de información de mercadotecnia. Bogotá : Empresa Nacional de Telecomunicaciones Telecom. 2000. 78 p.

WILLIAMS, Rob. DDS-4 A continuing story of meeting and exceeding customer needs. Digital Data Storage Manufacturers Group [online], may 2001 [cited 20 december 2002]. Available from internet: <http://www.dds-tape.com/dds4.html>.

SHIKIMORI, Akiko. Nec to introduce "progressiveunity". Nec Corporation [online], 16 june 1999 [cited 15 april 2003]. Available from internet: <http://www.nec.co.jp/press/en/9906/1601.html>.